# **MCP Club Tbilisi**

欢迎 Velkomen wekome Witajcie Karşılama VELKOMMEN EX EU Tervetuloa Bernemito Lsten hozott 환영 Вермермира в Побро пожаловать Bienvenidos **Azire Exions Rienvenue Völkommen** Boa vinda **Willkommen** Van harte welkom

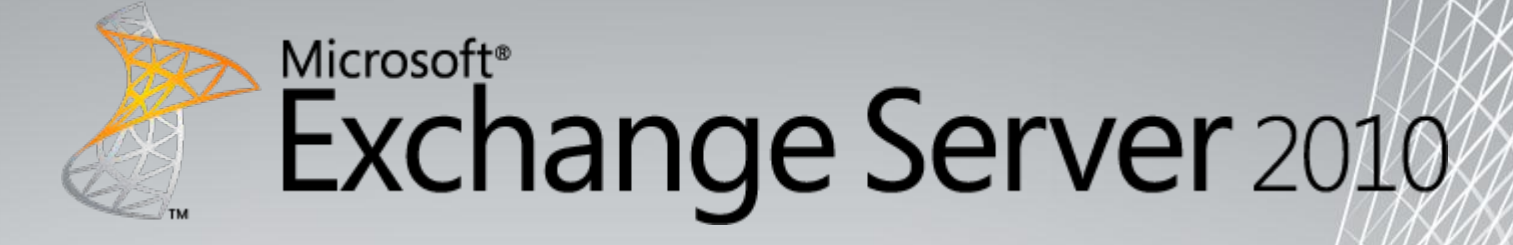

#### **Service Pack 1 Overview**

#### **Arman Obosyan** MVP

High Tech Solutions IT Consultant arman@postmaster.ge **http://postmaster.ge/blog**

**Agenda**

**Outlook Web App**

**Exchange Management Console (EMC)**

**High Availability Features**

**Когда внедрять?**

**Archive Mailbox**

**Mobile devices**

**Что не вошло в презентацию**

**Exchange Control Panel (ECP) Q/A**

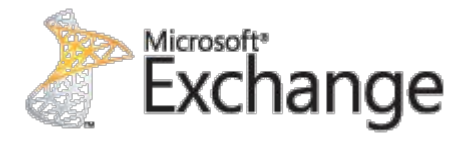

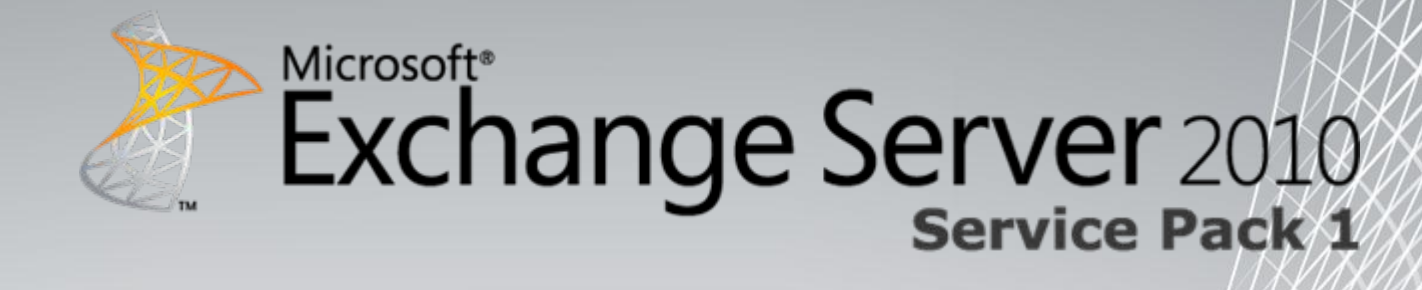

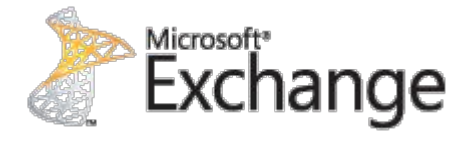

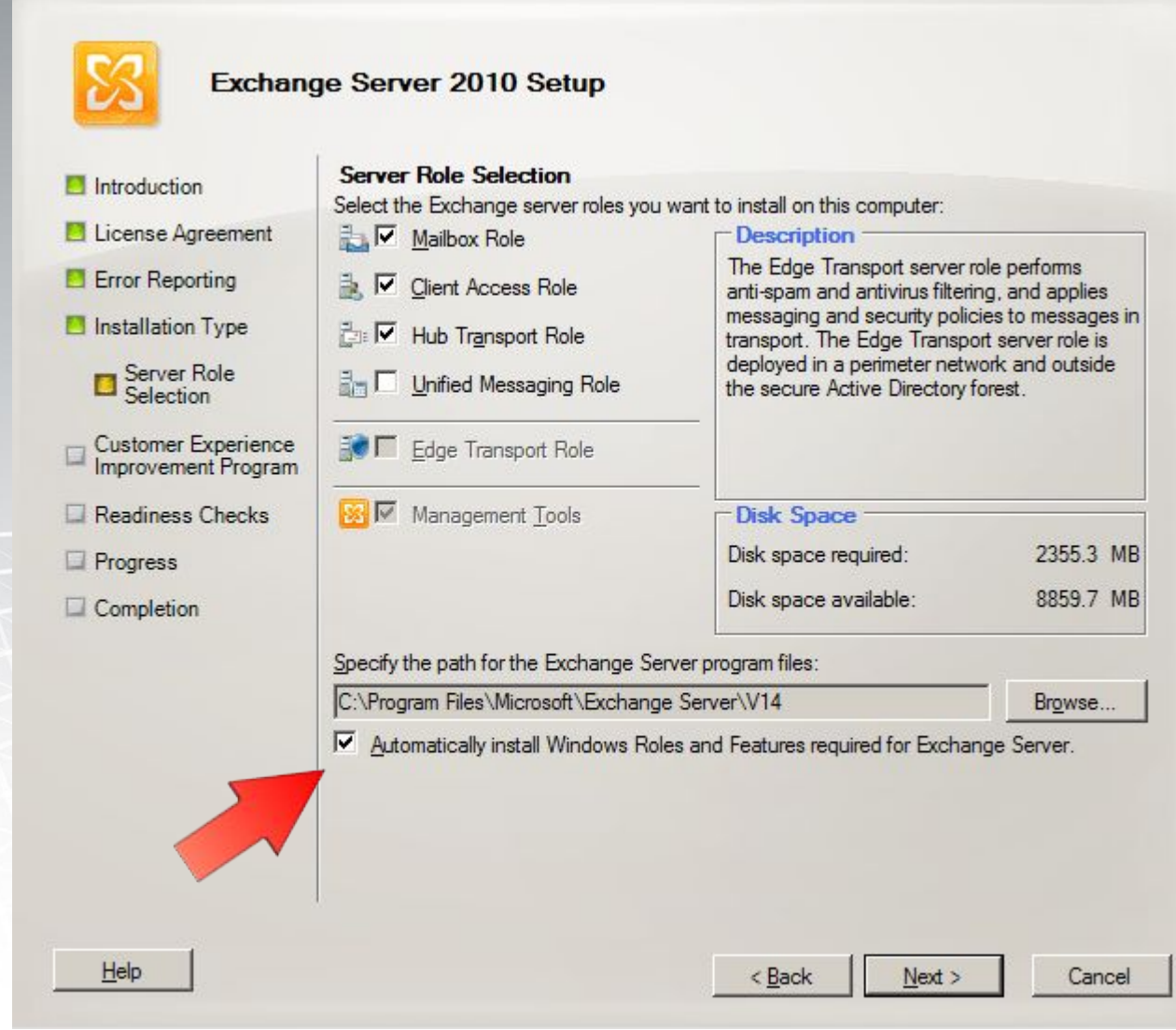

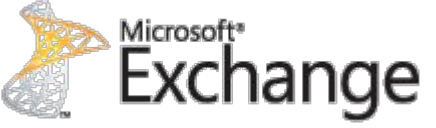

В процессе установки нам теперь доступна "галка" которая за нас **установит все нужные компоненты в зависимости от выбранной роли.**

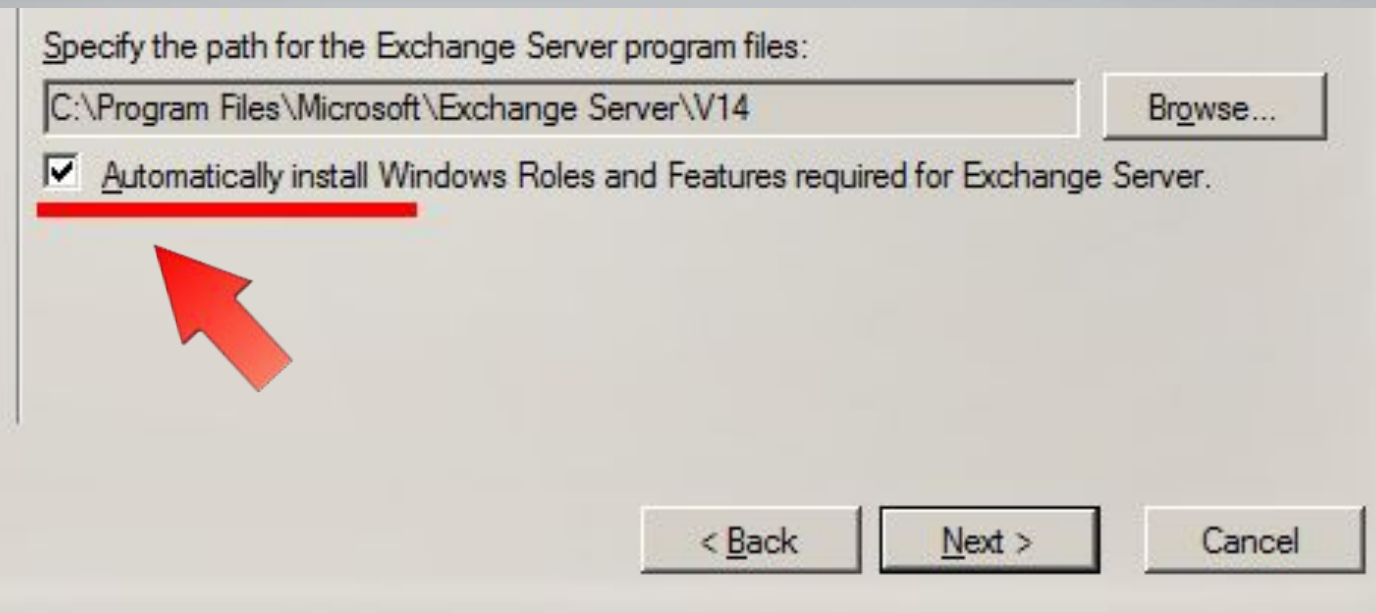

Устанавливаются компоненты OS за исключением Net Framework, PowerShell, WinRM ну и конечно Microsoft Filter Pack

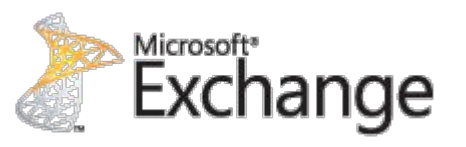

SP1 требует обновления схемы!

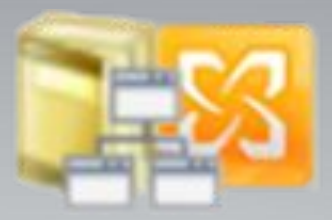

Убедитесь что вы обладаете соответствующими правами перед запуском установки!

Информация о всех изменениях в схеме вносимые SP1 доступны в справочнике Exchange Server Active Directory Schema Changes Reference, June 2010

В документе так-же содержится информация о **Exchange Server 2007 Service Pack 3**

и других версиях…

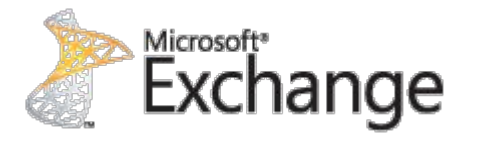

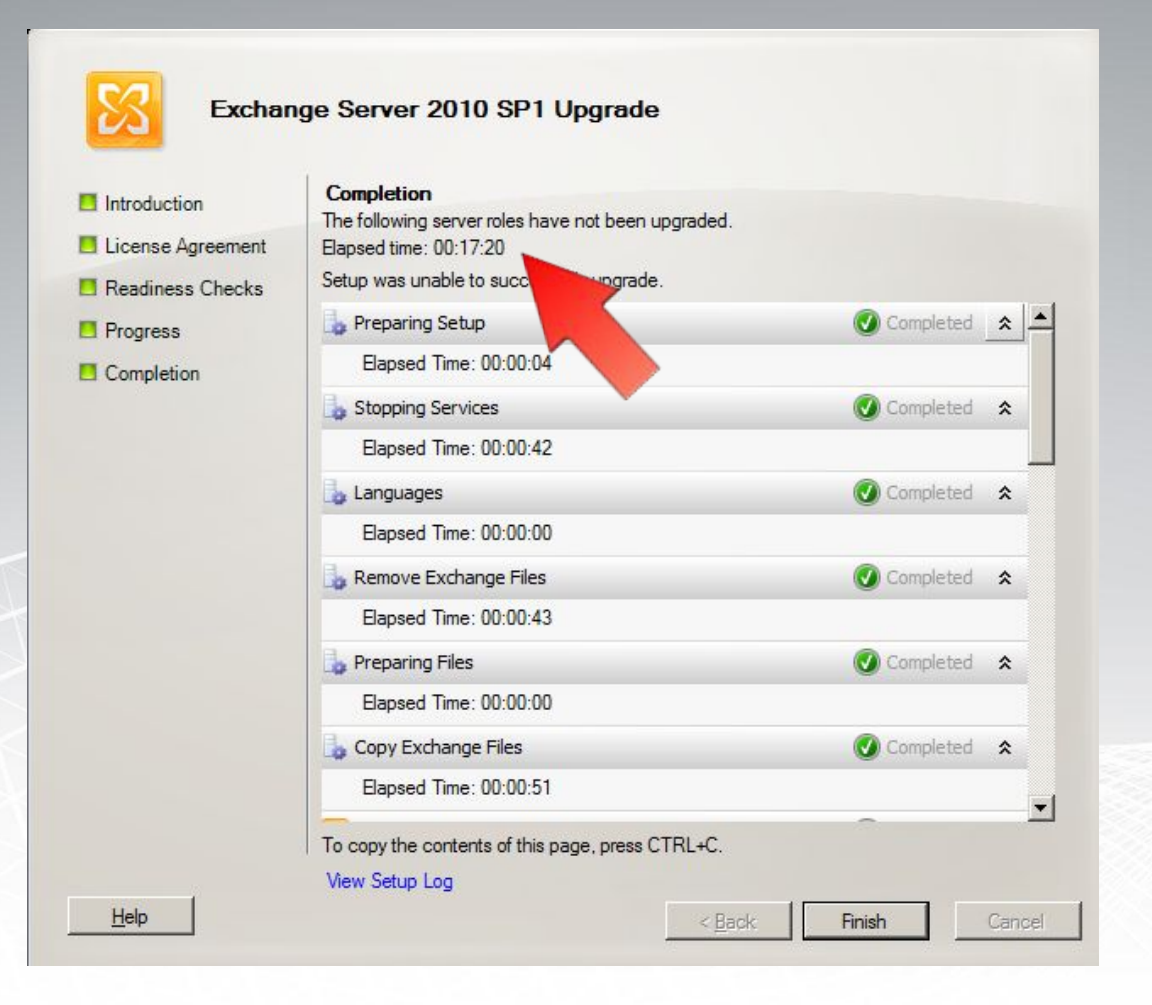

Обновление с RTM, отдельная

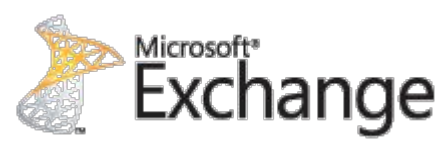

#### установка

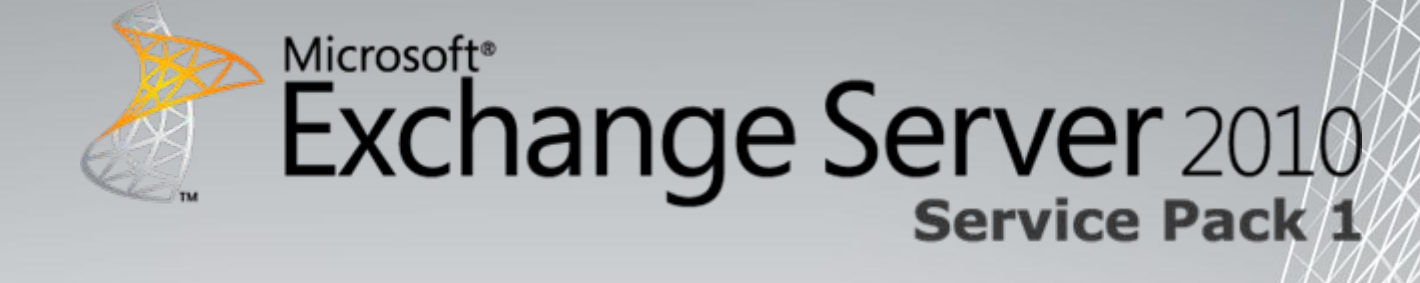

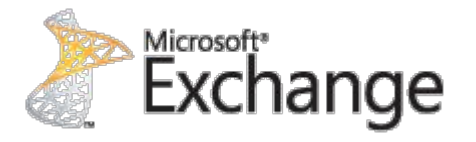

Sign in

#### Microsoft<sup>®</sup> Microsoft<sup>®</sup> Outlook Web App Outlook Web App Security (show explanation) Security (show explanation) C This is a public or shared computer C This is a public or shared computer C This is a private computer  $\odot$  This is a private computer Warning: By selecting this option, you confirm that this computer Warning: By selecting this option, you confirm that this complies with your organization's security policy. computer complies with your organization's security policy. Use the light version of Outlook Web App п Use the light version of Outlook Web App П Domain luser name: Domain\user name: Password: Sign in Password: Connected to Microsoft Exchange @ 2009 Microsoft Corporation. All rights reserved. Connected to Microsoft Exchange © 2009 Microsoft Corporation. All rights reserved.

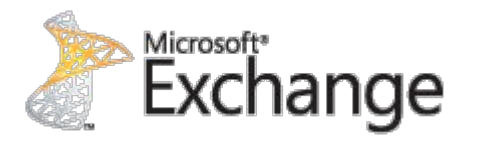

#### Outlook Web App

Mail > Inbox 1150 Items

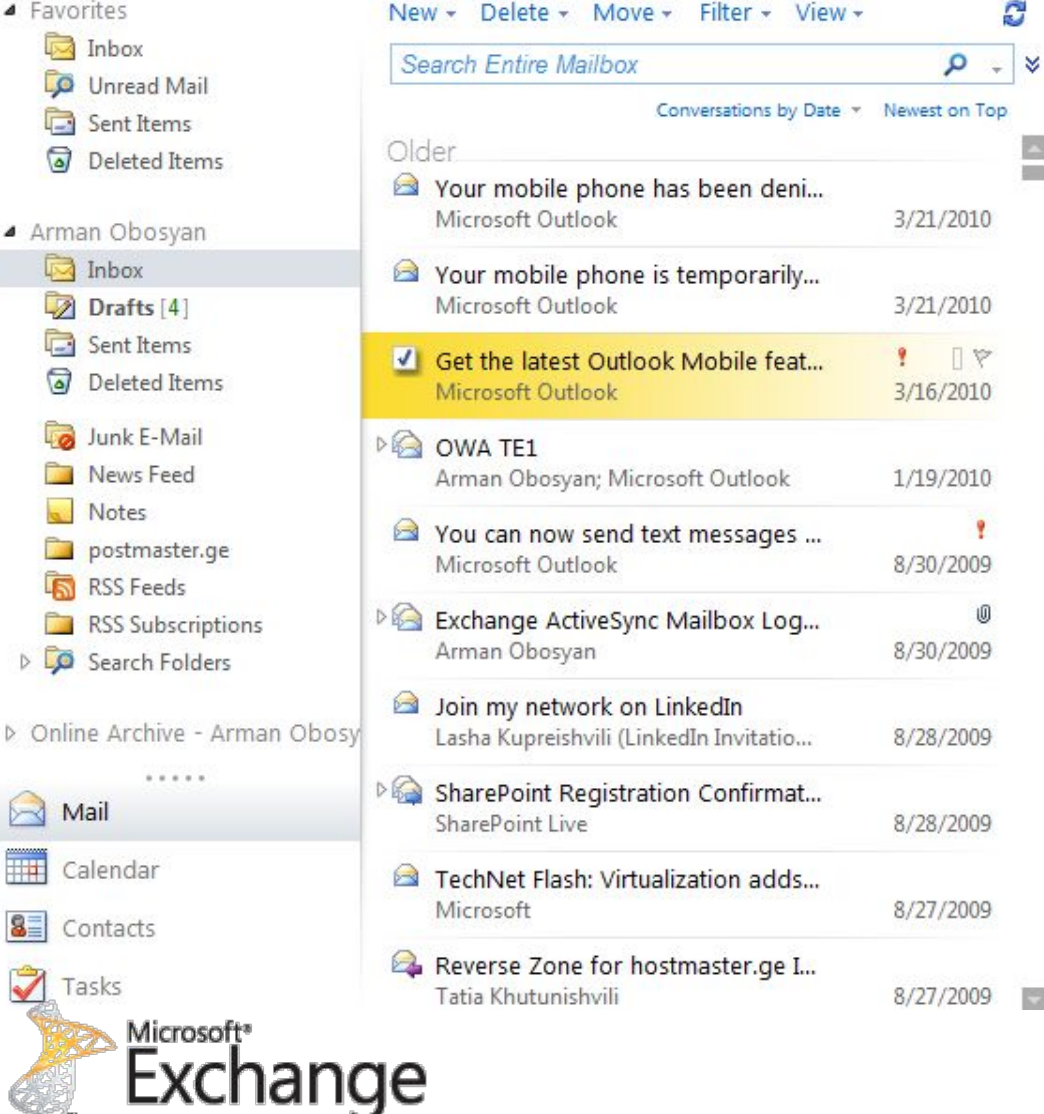

sign out | Arman Obosyan

Find Someone

Options \*

#### Get the latest Outlook Mobile features on your Windows Mobile phone

Microsoft Outlook **Actions** To: Arman Obosyan

Tuesday, March 16, 2010 10:25 PM

. This message was sent with High importance.

Click here to download Outlook Mobile Update from your Windows Mobile 6.1 phone.

New Outlook Mobile features are available for your Microsoft DeviceEmulator Windows Mobile phone (phone number: 0431816248).

For more information about how to set up your Windows Mobile phone to receive updates for Microsoft Office Outlook Mobile, please visit the Microsoft Web site.

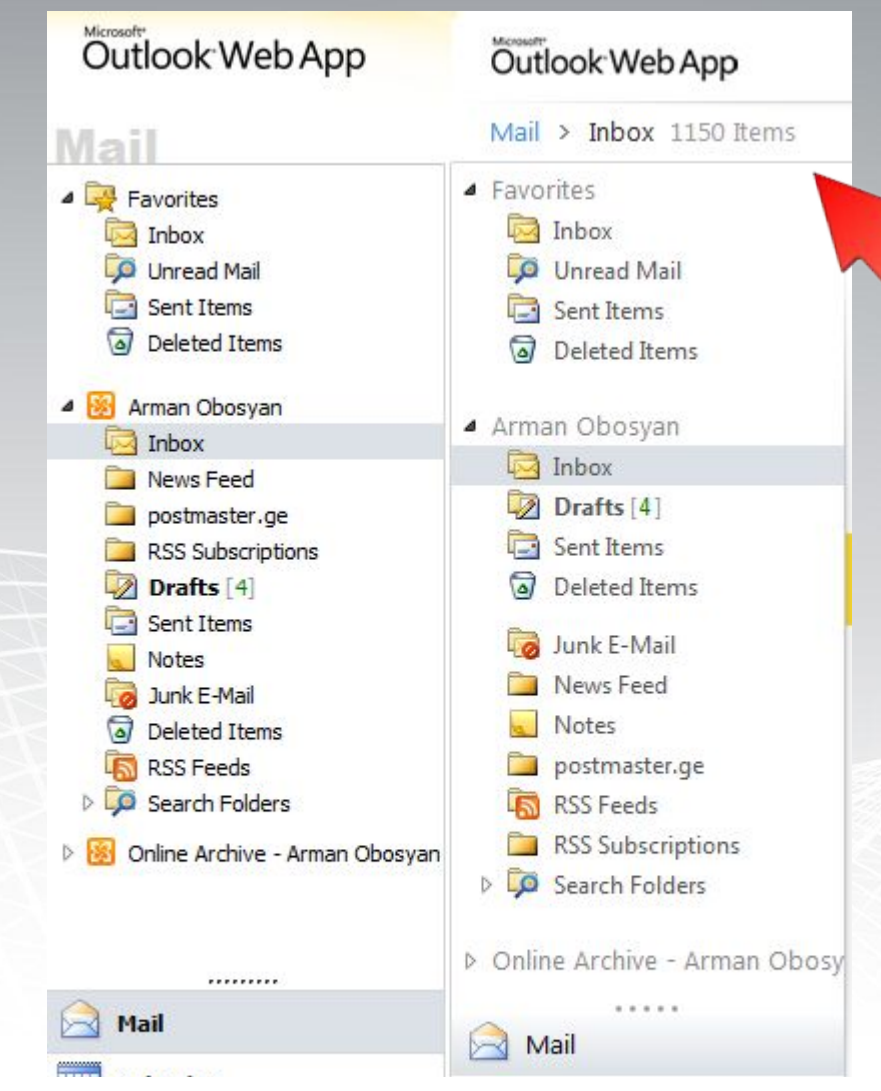

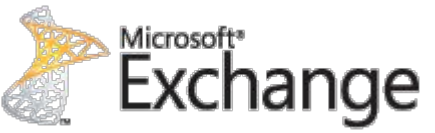

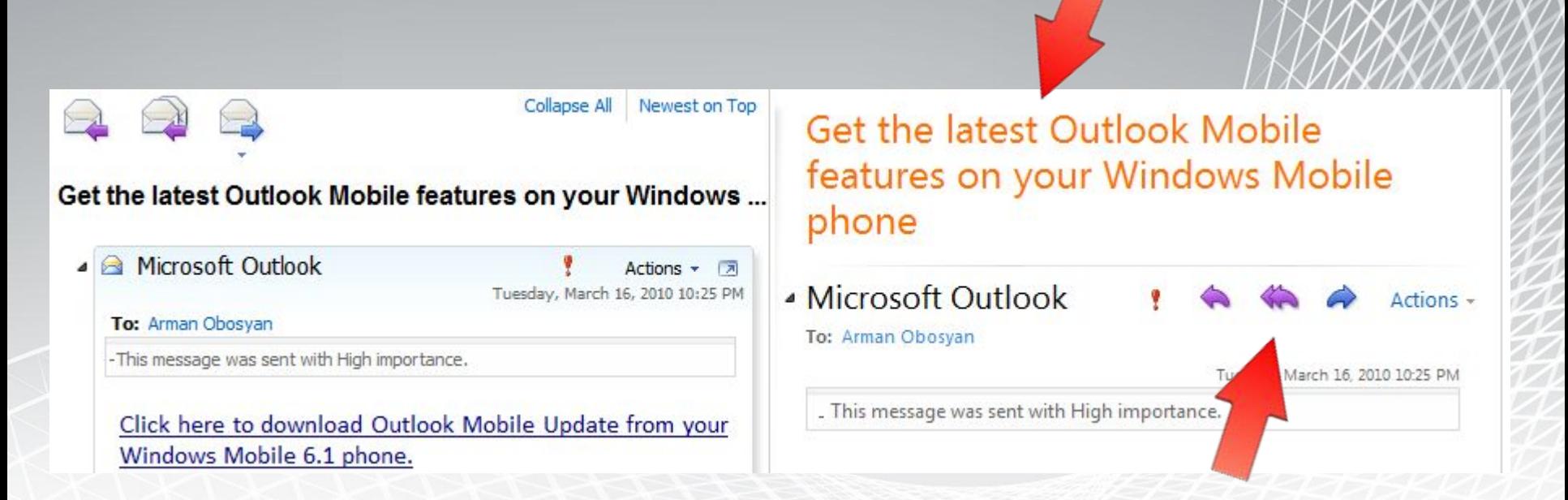

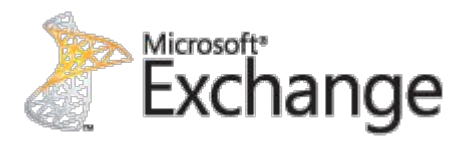

### **OWA Themes is Back!**

В Exchange 2010 SP1 добавилось довольно много встроенных тем

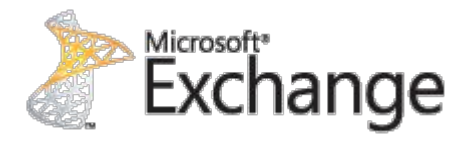

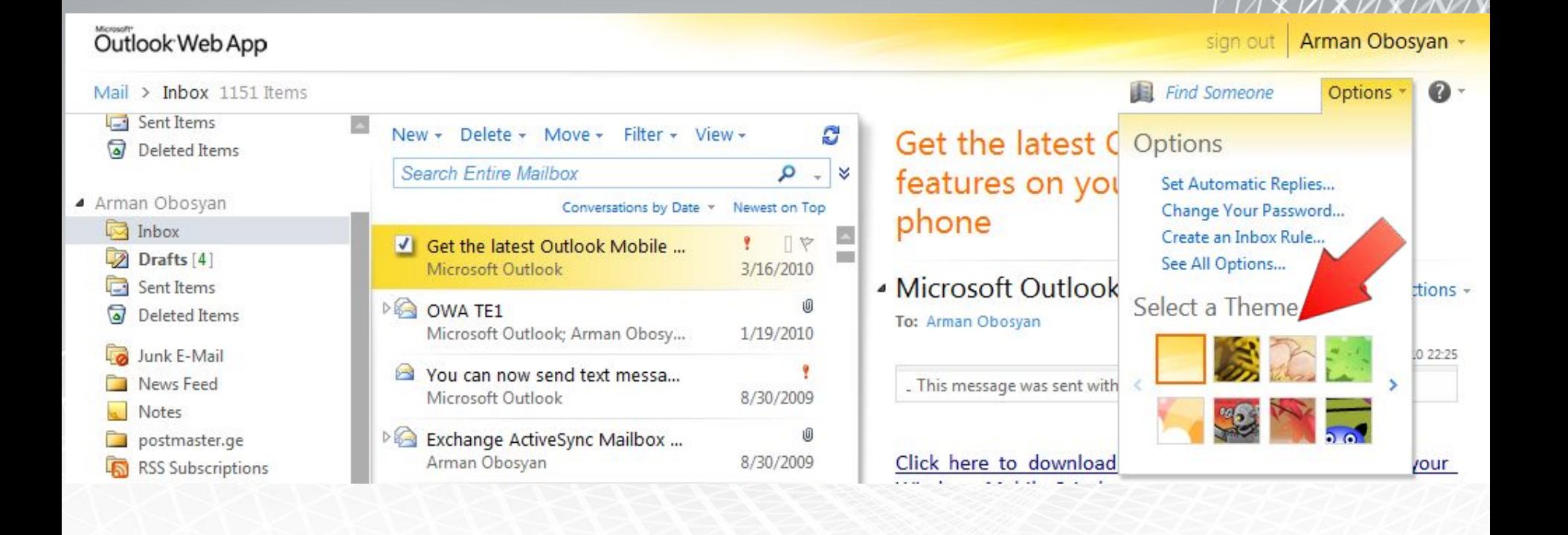

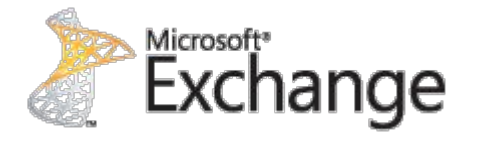

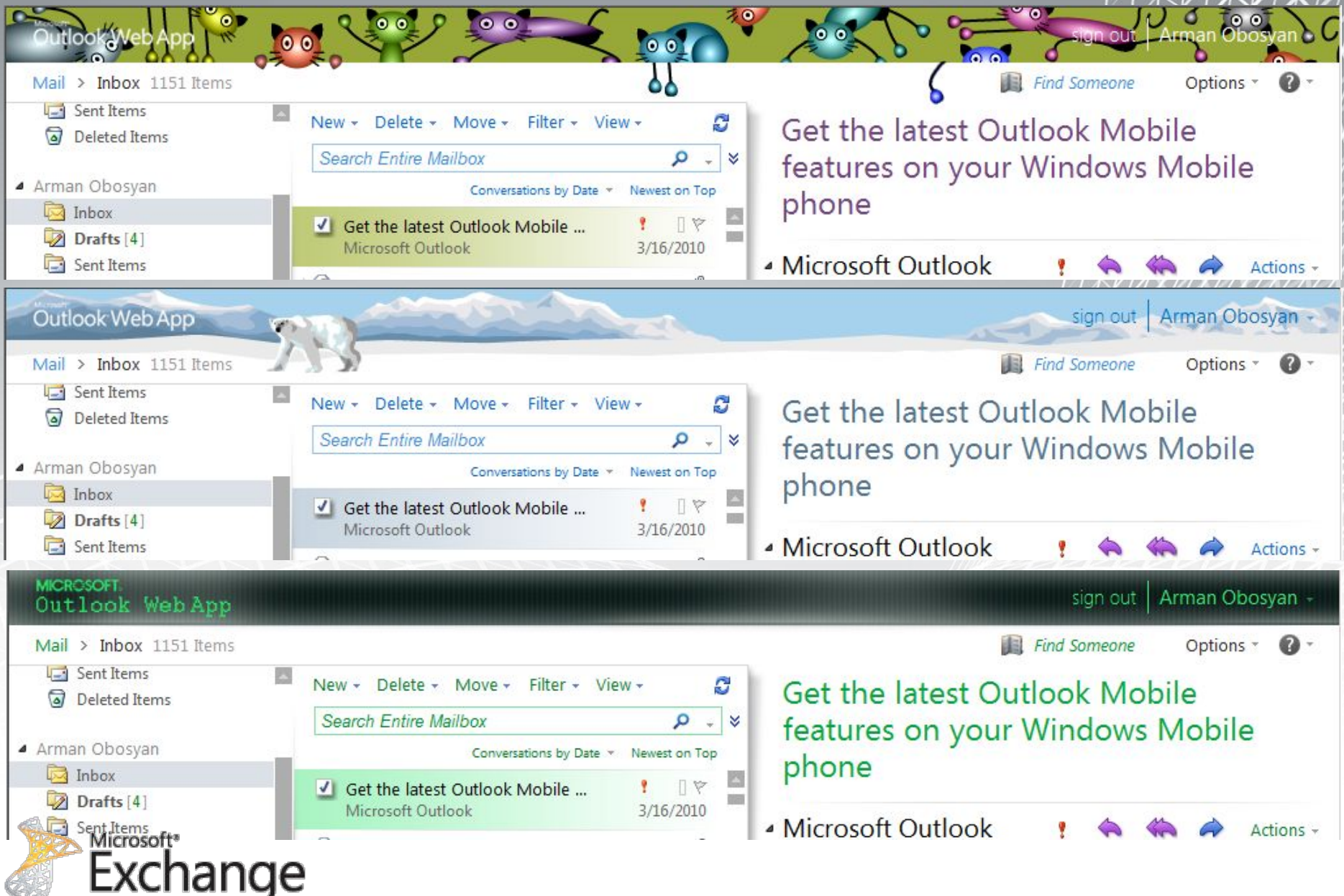

**OWA UI**, улучшенный пользовательский интерфейс упрощенная область чтения и панели действия оптимизированный интерфейс Reading Pane в OWA может быть размешена в нижней или в правой части экрана. Возможность вставить фотографию прямо в окно составления нового сообщения. **OWA Performance**, улучшена производительность таких операций удаление, перемещение сообщения, прикрепление файлов, пред просмотр, удаление, просмотр календаря и других операций (цифры в миллисекундах)

**OWA Themes**, возможность смены "тем" внешнего вида OWA.

**OWA and IRM**, просмотр IRM-защищенных документов в OWA (Web-Ready Document Viewing) в Safari на MacOS, в Firefox и Internet Explorer в Windows.

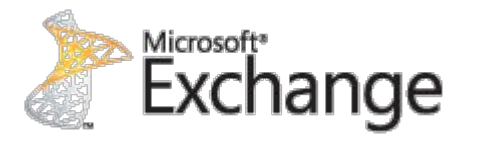

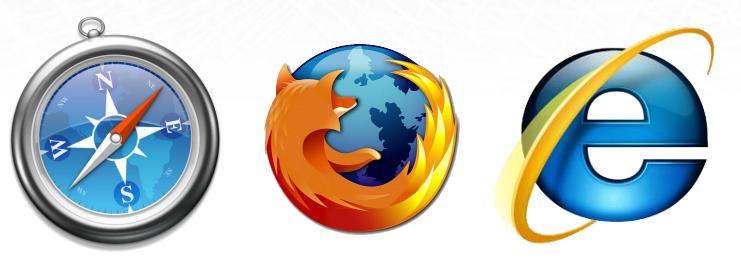

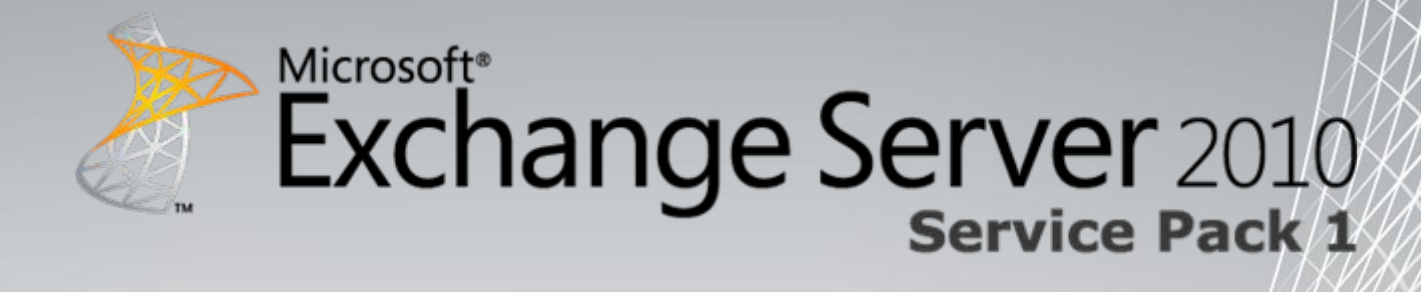

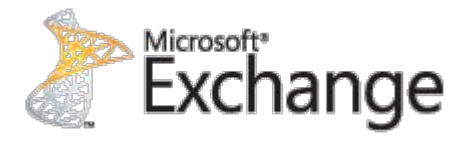

#### OWA Outlook 2010

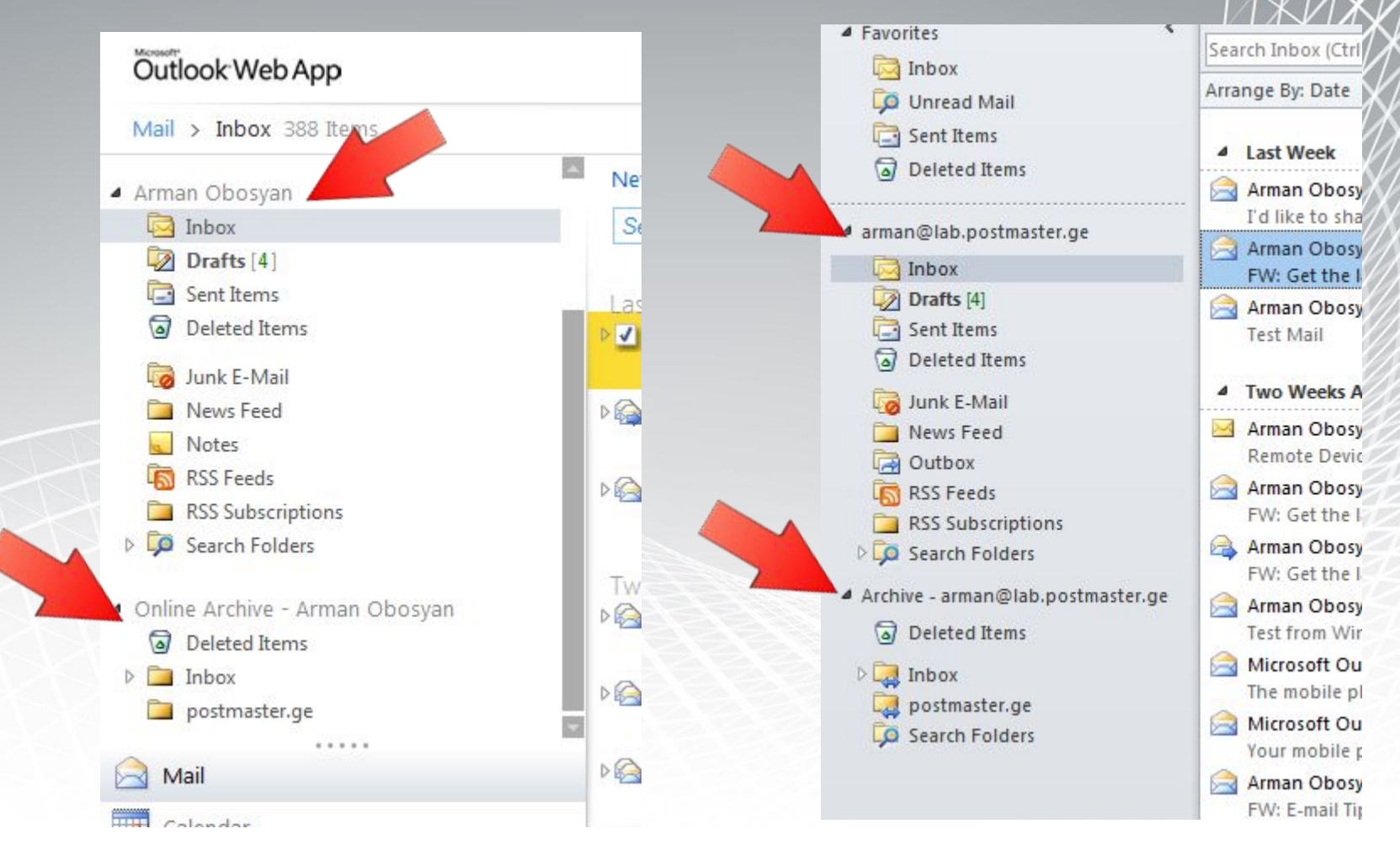

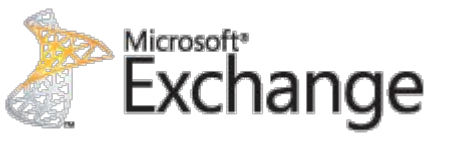

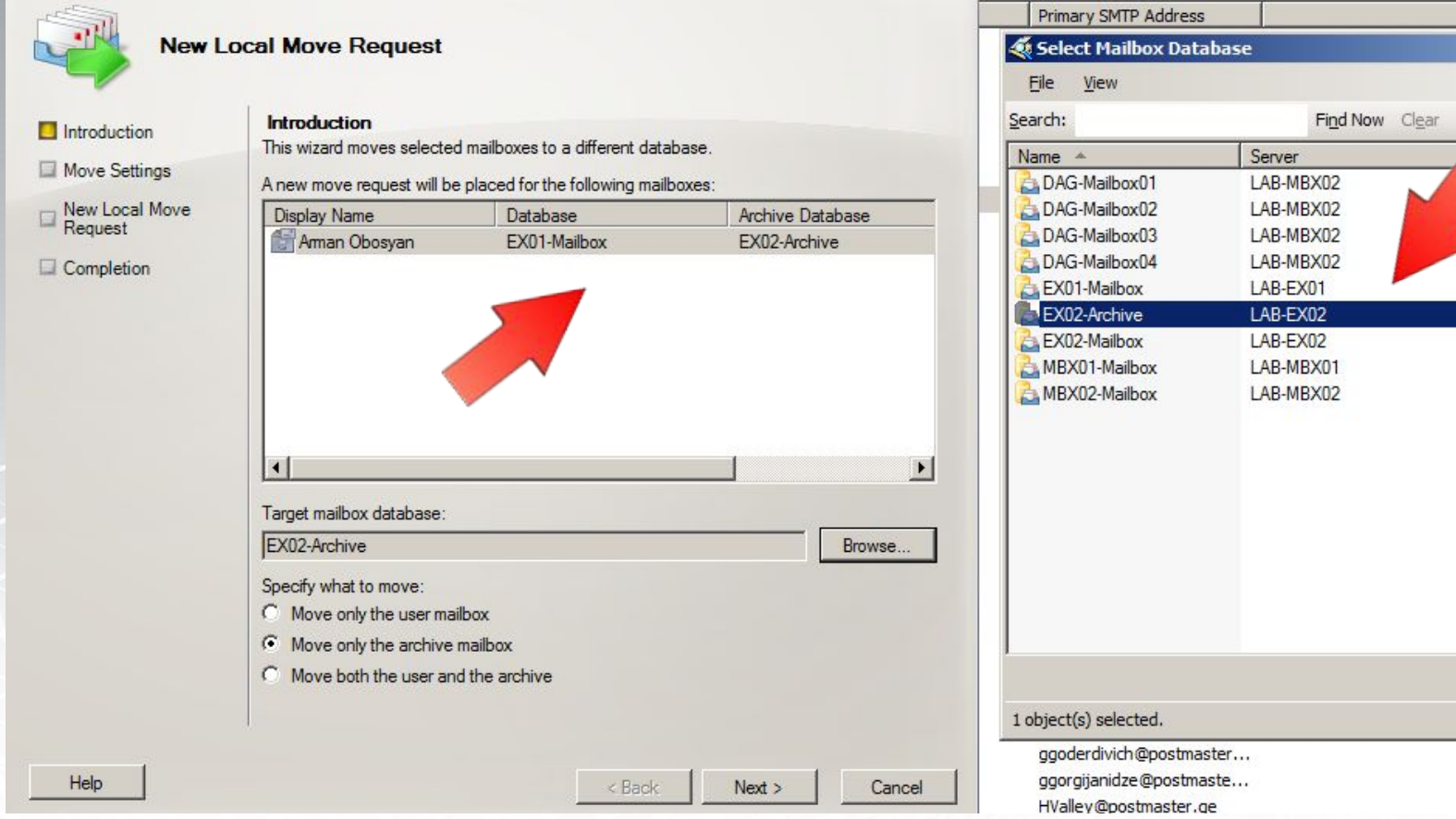

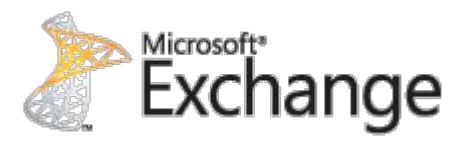

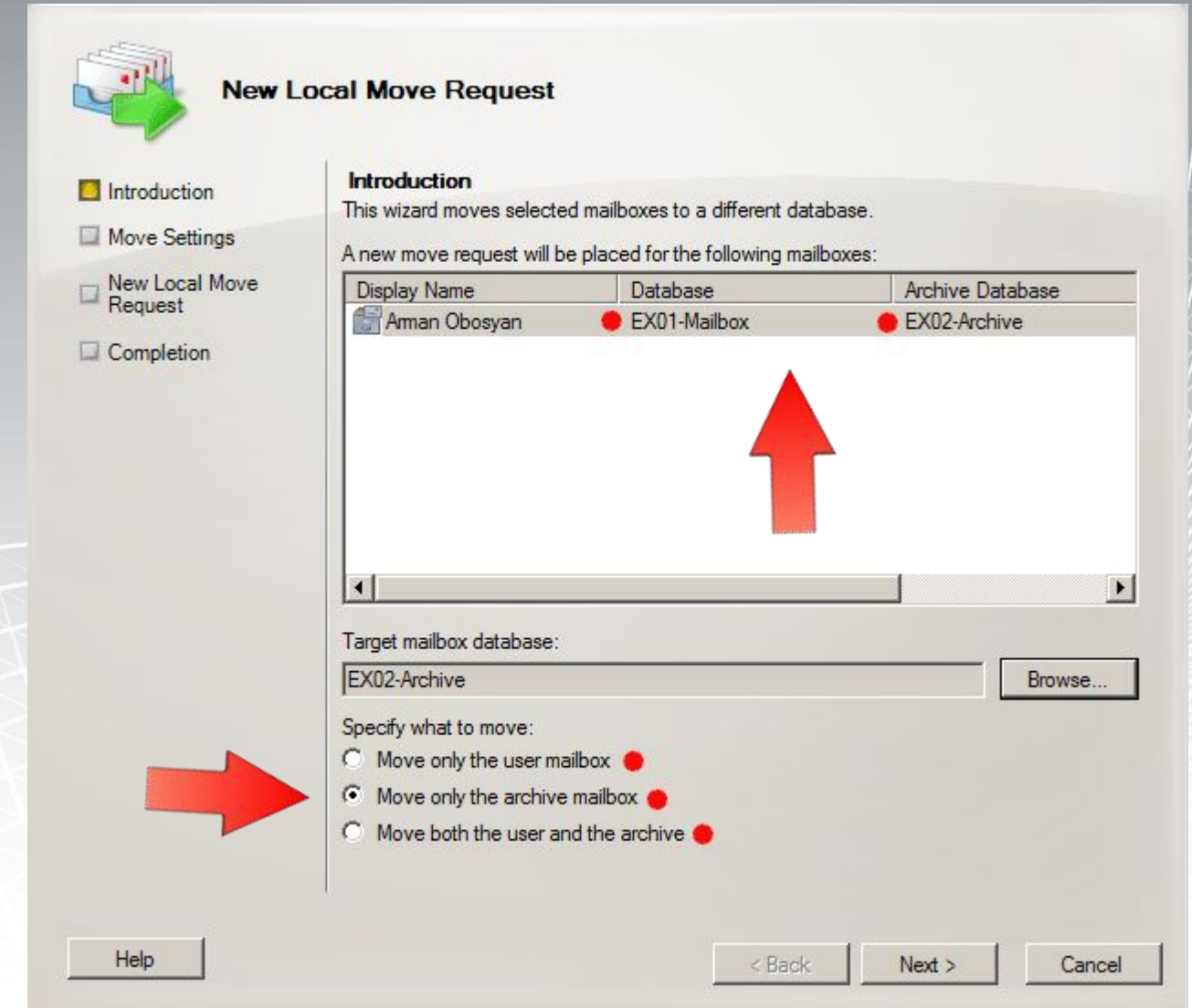

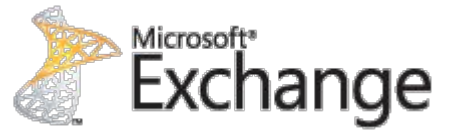

**Move Mailbox** позволяет перемешать почтовый ящики и архивы, по разным хранилищам и серверам.

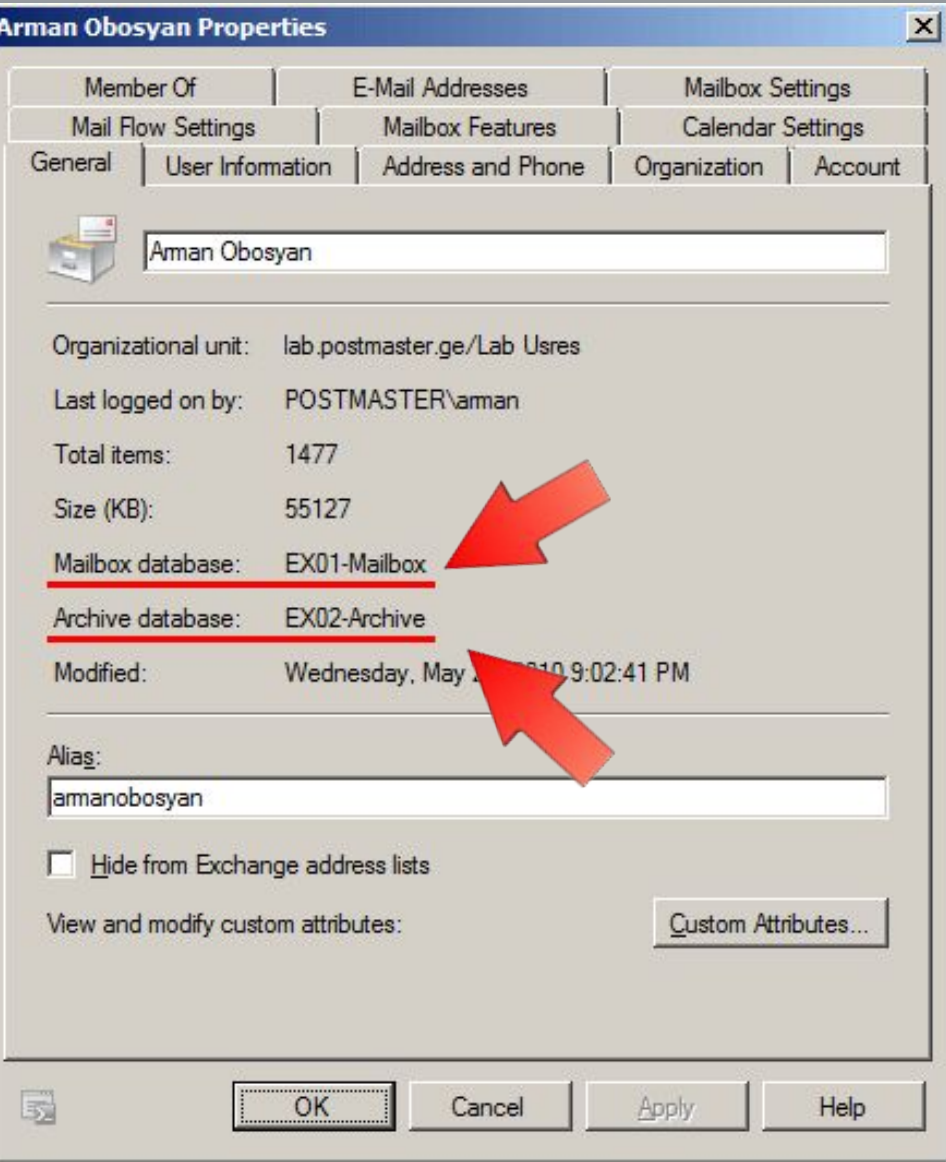

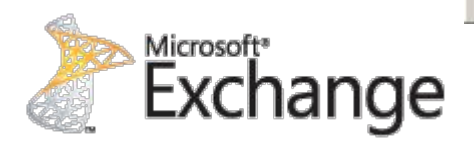

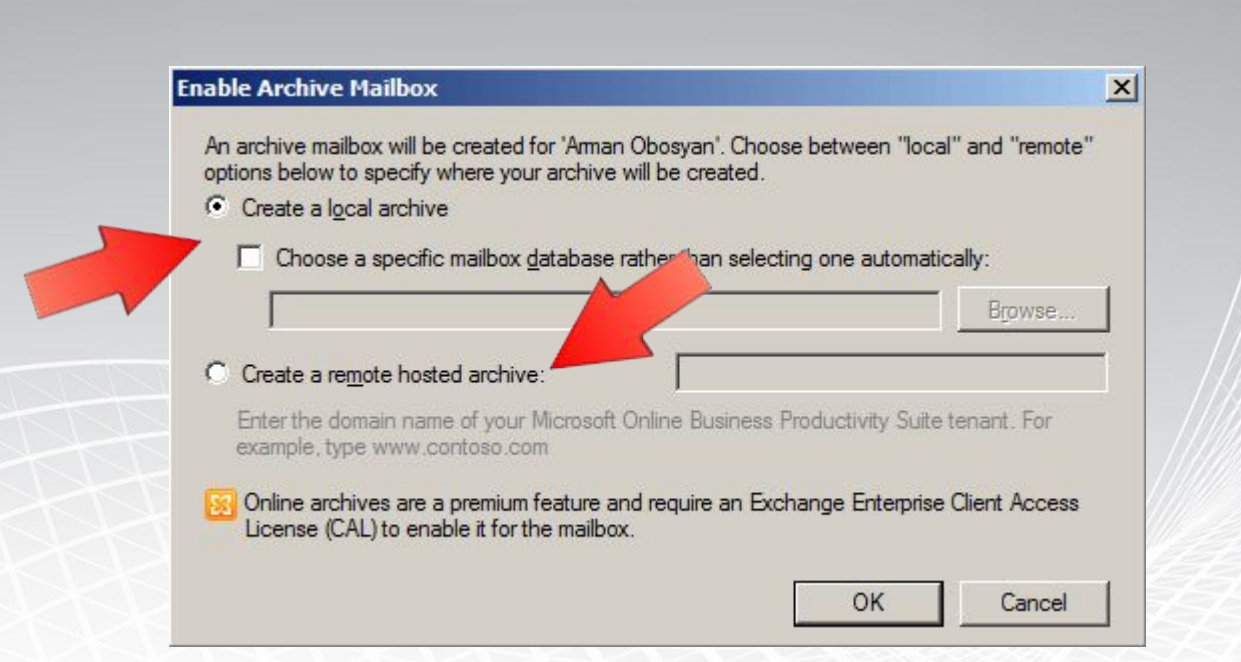

#### **Microsoft Online Business Productivity Suite**

Возможность хранить архивные боксы на удалённых хостинг серверах

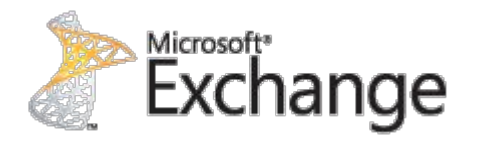

Возможность хранить архивы в разных базах данных (к примеру на дешевых дисках, менее производительных серверах и так далее)

Делегирование доступа к архивам пользователей

Импорт в архивный почтовый ящик прямо из PST файла

Возможность работы с архивам из Outlook 2007 (требуется обновление для Outlook 2007)

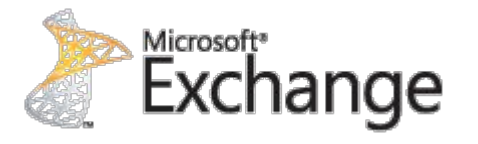

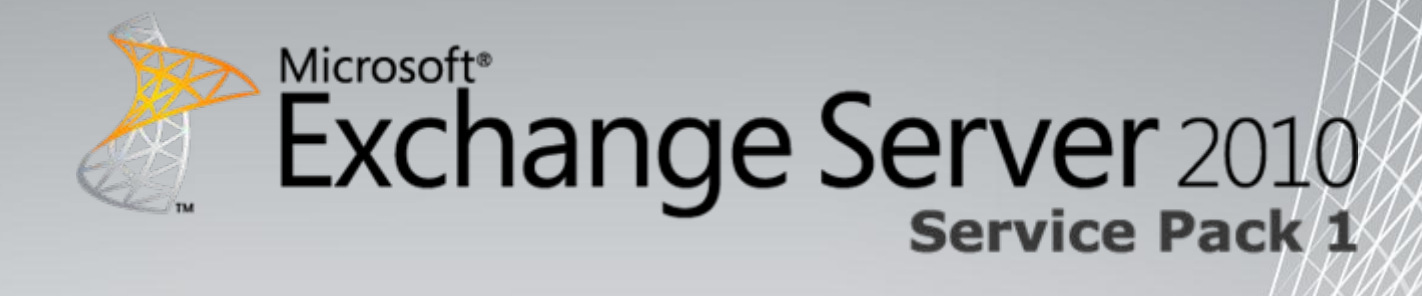

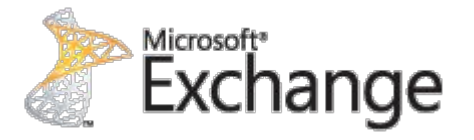

Возможность управлять устройствами ActiveSync через ECP Создание ActiveSync Policy в Exchange Control Panel (ECP)

Новый инструмент Device Management в **ECP** Возможность настроить параметр по умолчанию помещать все устройства в карантин

Уведомление пользователей если их устройство заблокировано или находится в карантине.

**Mobile Mailbox Settings** и настройки **ActiveSync Access** находятся у нас в Exchange Control Panel > My Organization > Phone and Voice.

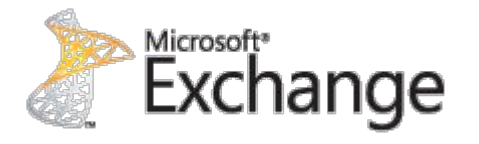

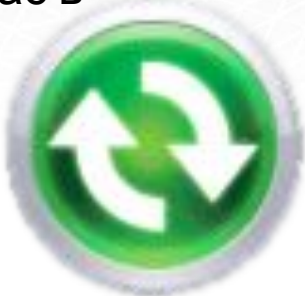

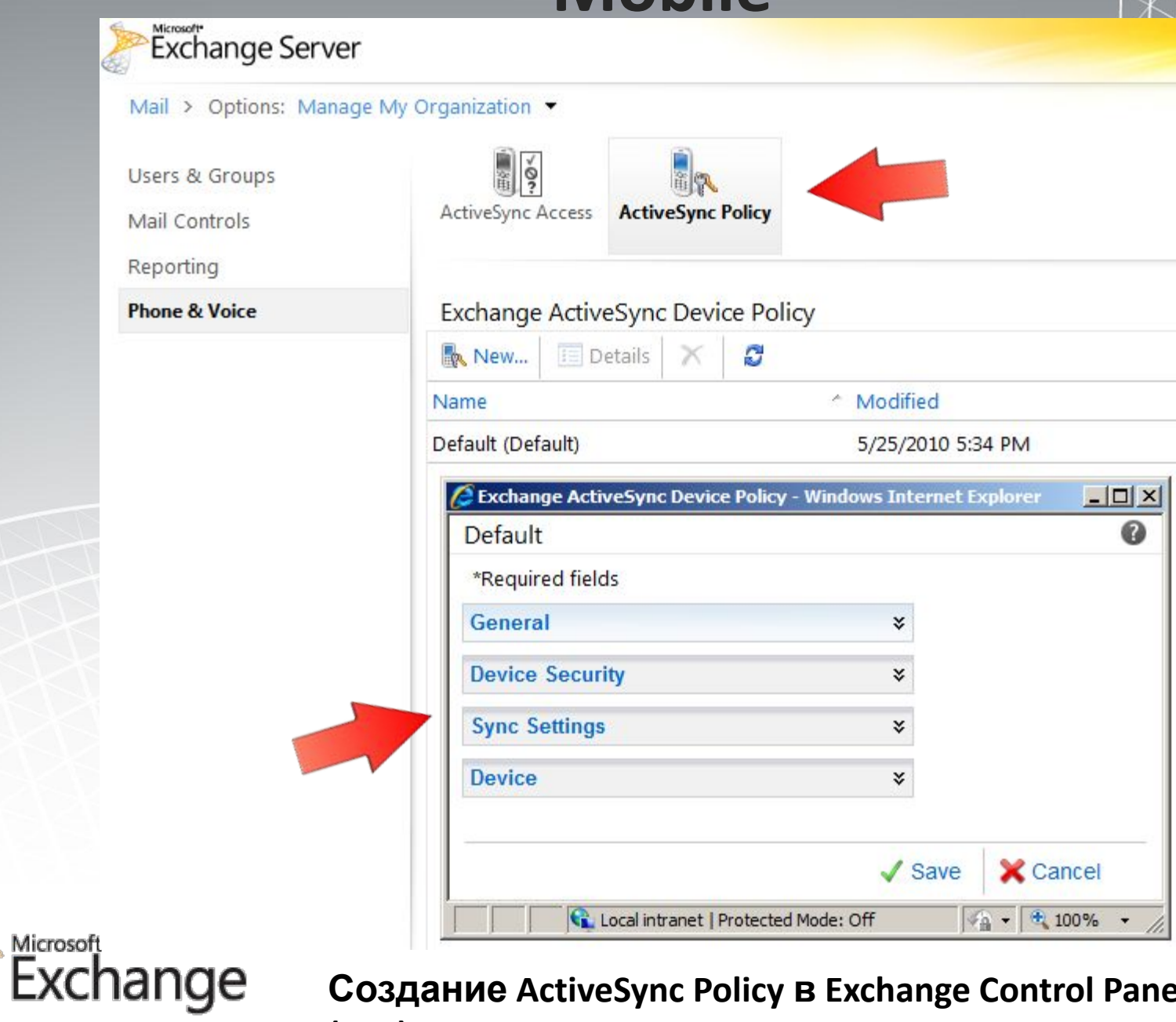

**Создание ActiveSync Policy в Exchange Control Panel (ECP)**

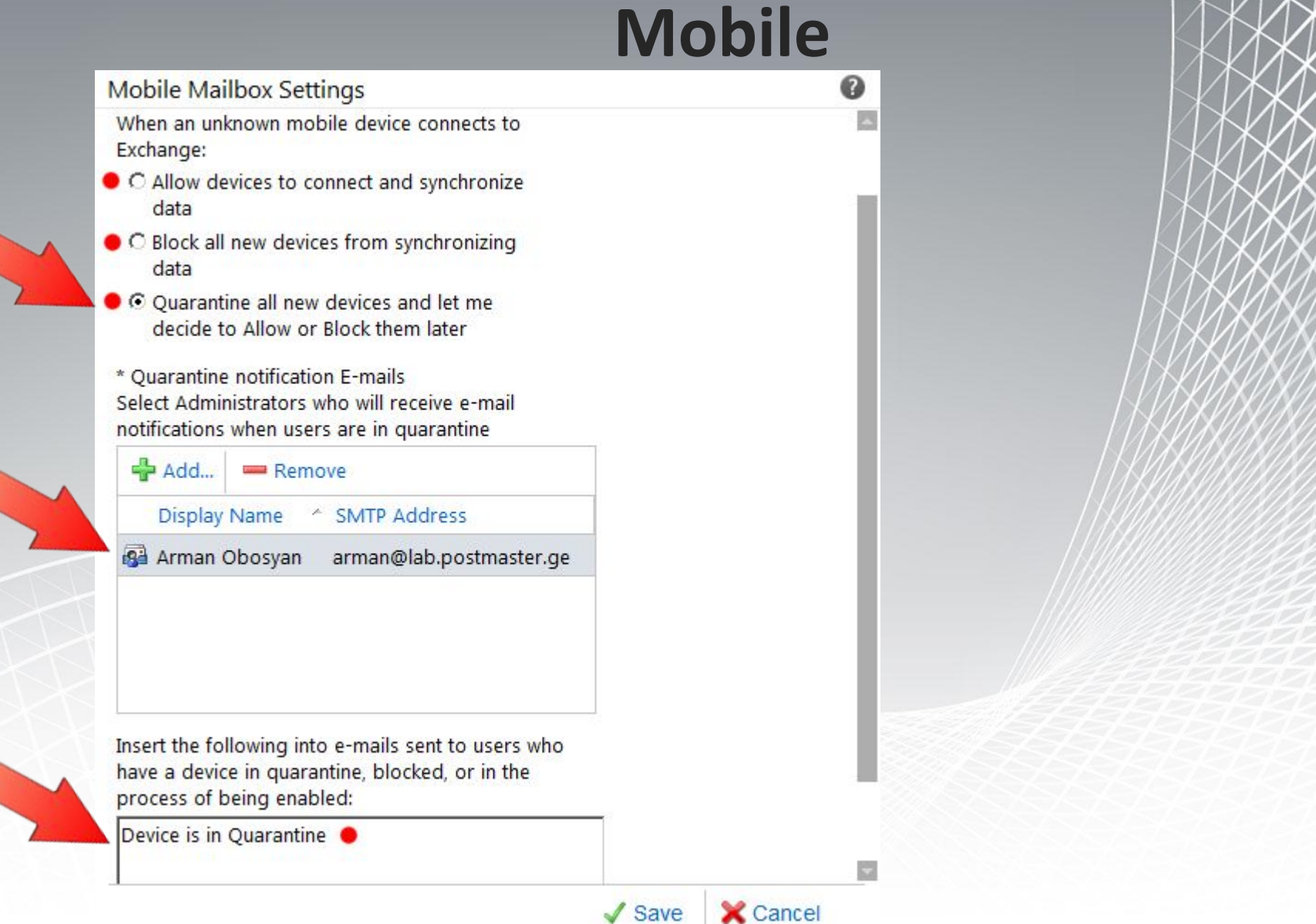

**Quarantine Notification E-mail**

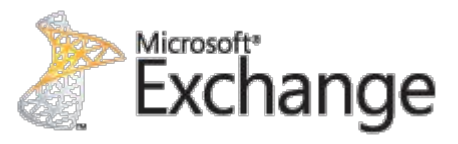

указав администратора ActiveSync, он будет получать сообщения о новых устройствах попавших в карантин,

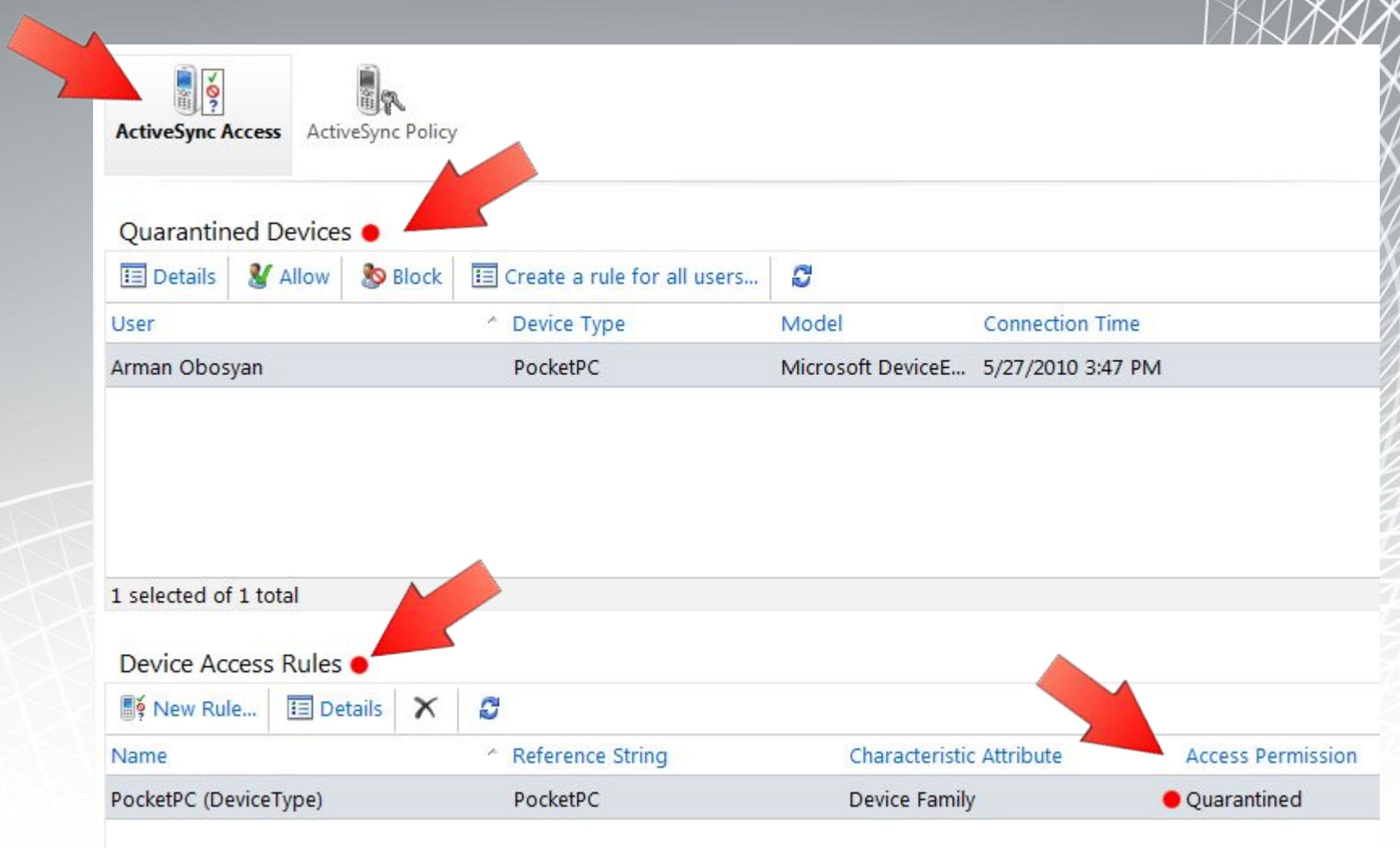

**через ECP**

#### **Возможность управлять устройствами ActiveSync**

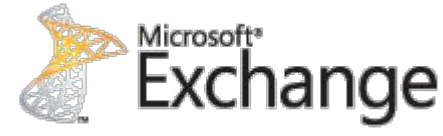

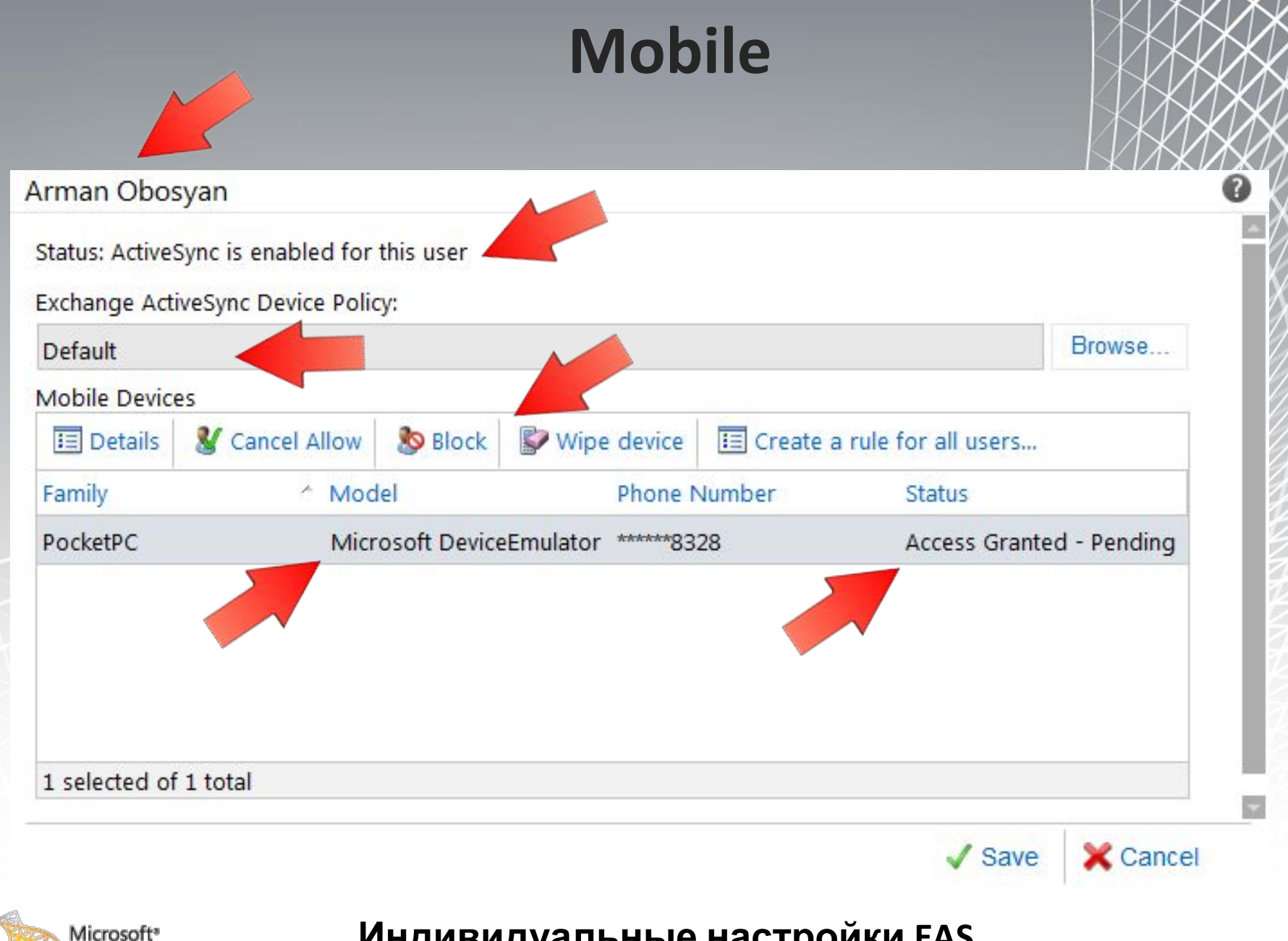

**Индивидуальные настройки EAS** 

Exchange

Обновлённый протокол EAS до версии 14.1 который позволяет синхронизировать SMS в любую папку

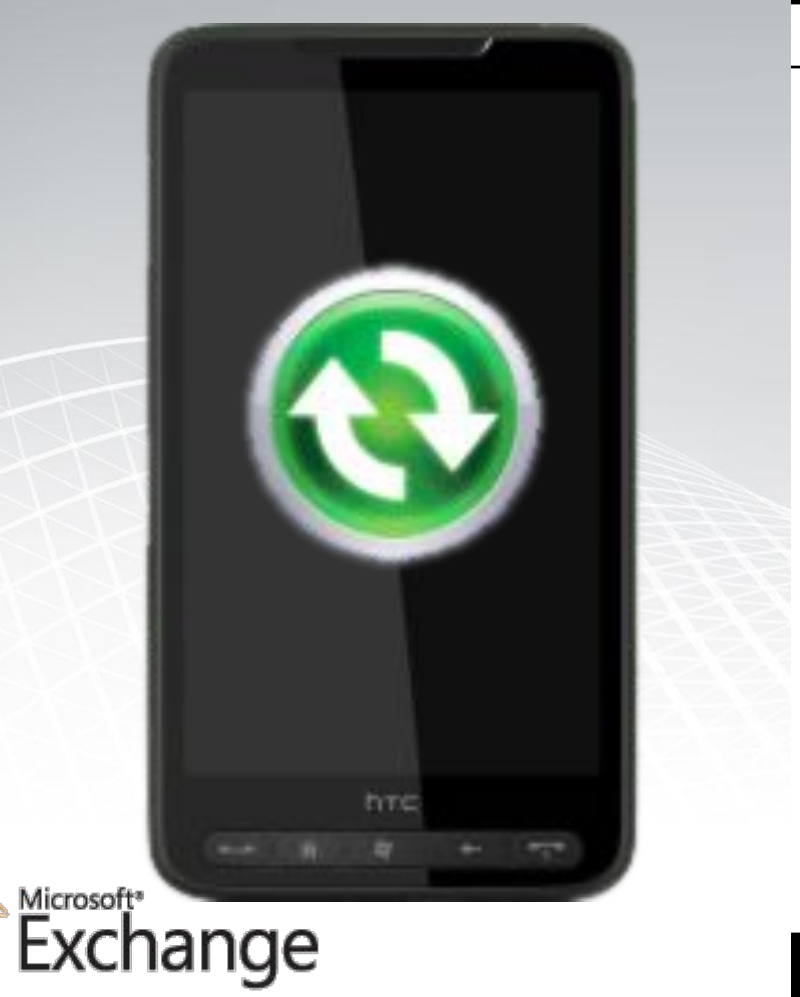

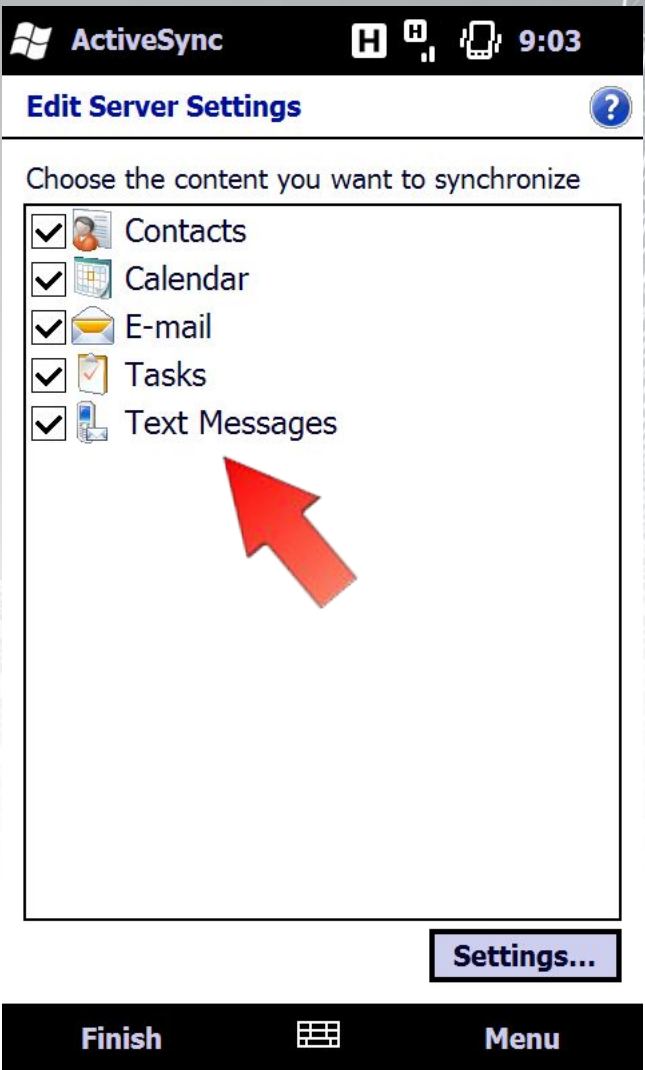

Возможность синхронизировать части сообщения

Подобный OWA Сonversation View и в мобильном устройстве

Добавилась поддержка Send-As Поддержка просмотра писем с IRM

Для некоторых новых возможностей на стороне клиента (Windows Mobile) потребуется обновление до **EAS 14.1**, выглядит процесс обновления как и раньше для Outlook Mobile

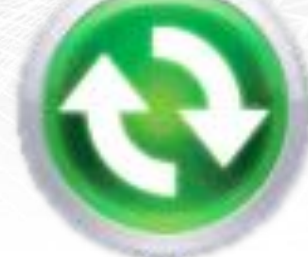

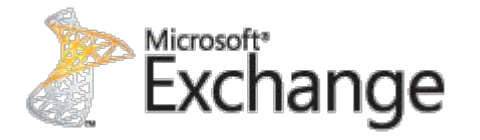

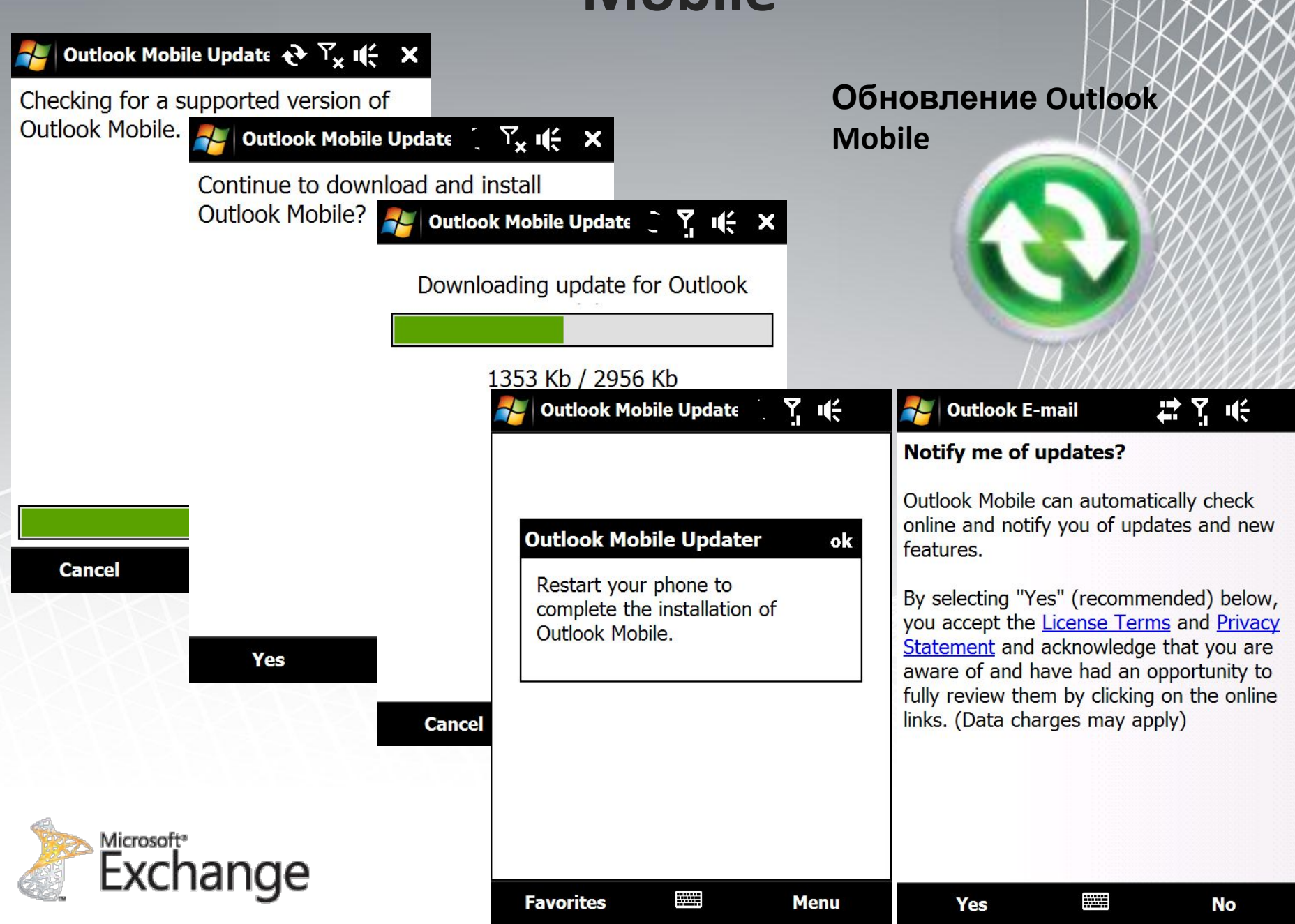

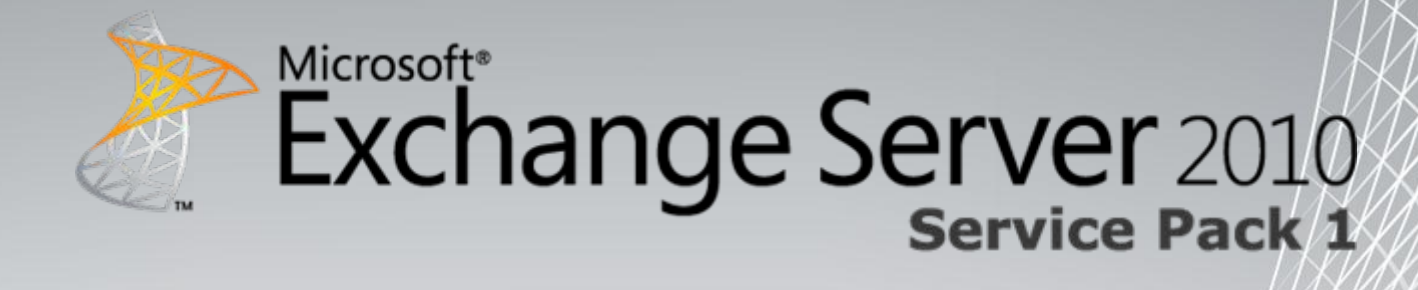

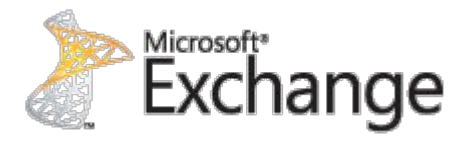

**В Service Pack 1 Exchange Control Panel была доработана и обновлена**

Расширенная работа **ActiveSync**

Возможно создавать и удалять административные роли Управлять пользовательскими архивами Конфигурирование транспортных правил

Конфигурирование Journal Rules

Добавлена поддержка работы учетных записей не имеющих почтовых ящиков.

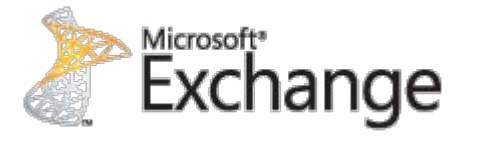

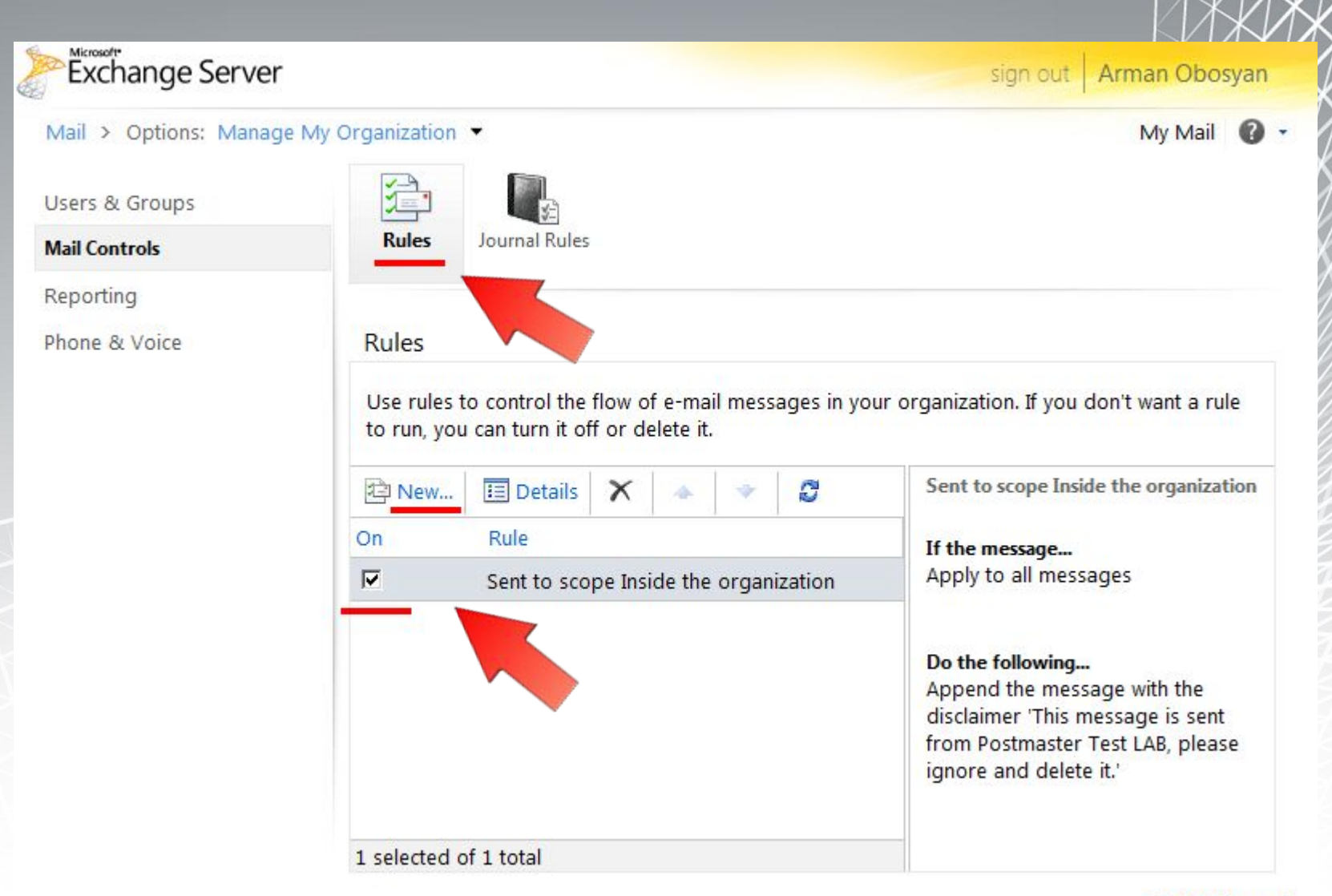

2009 Microsoft

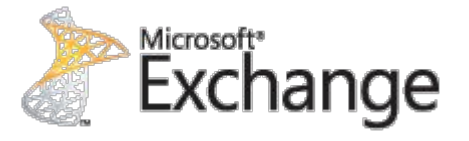

#### **Конфигурирование транспортных правил**

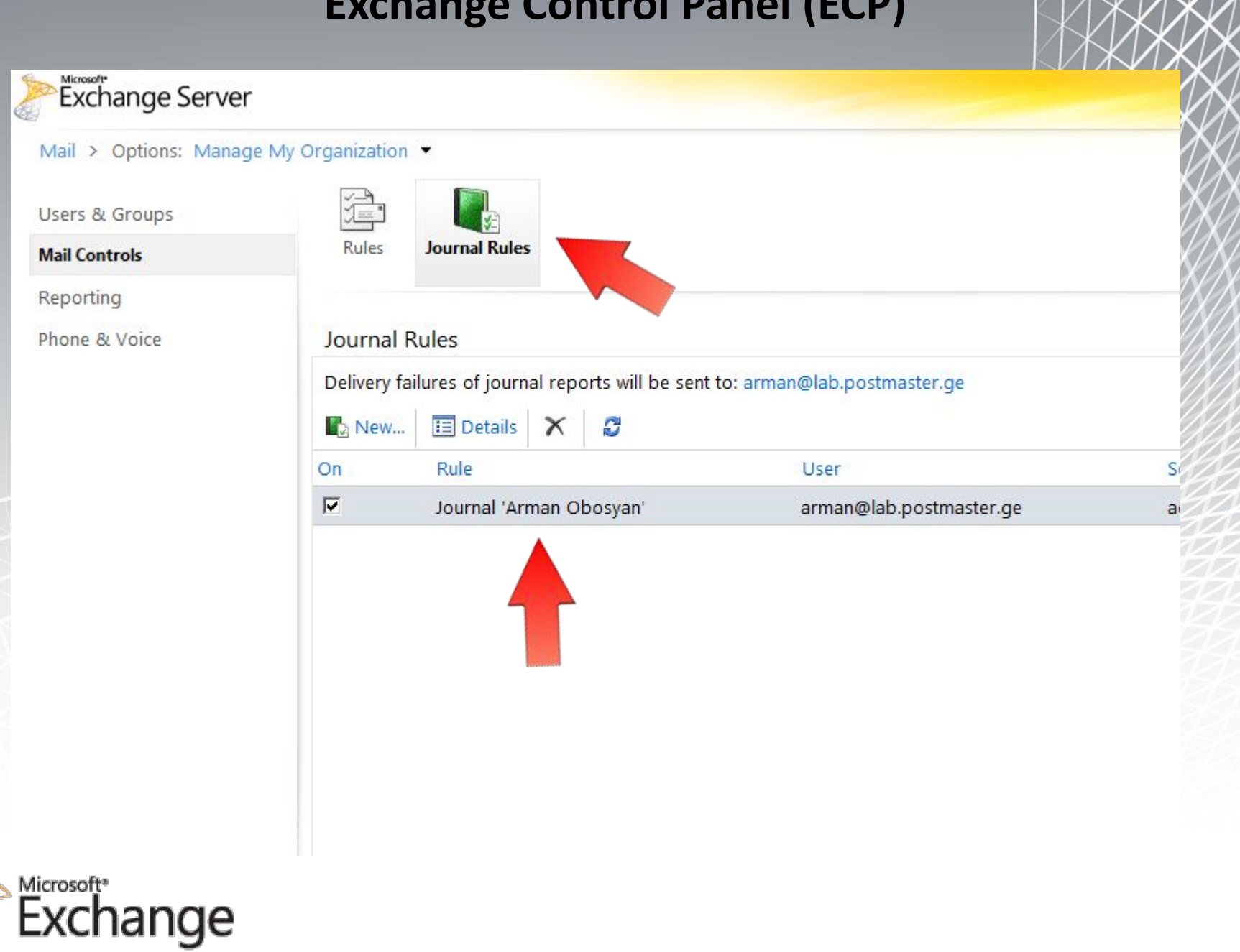

 $\hat{\mathbf{x}}$ 

#### **Управлять пользовательскими архивами И Litigation Hold**

#### Arman Obosyan

#### **Mailbox Features**

Enable, disable, and configure phone and voice options for this user.

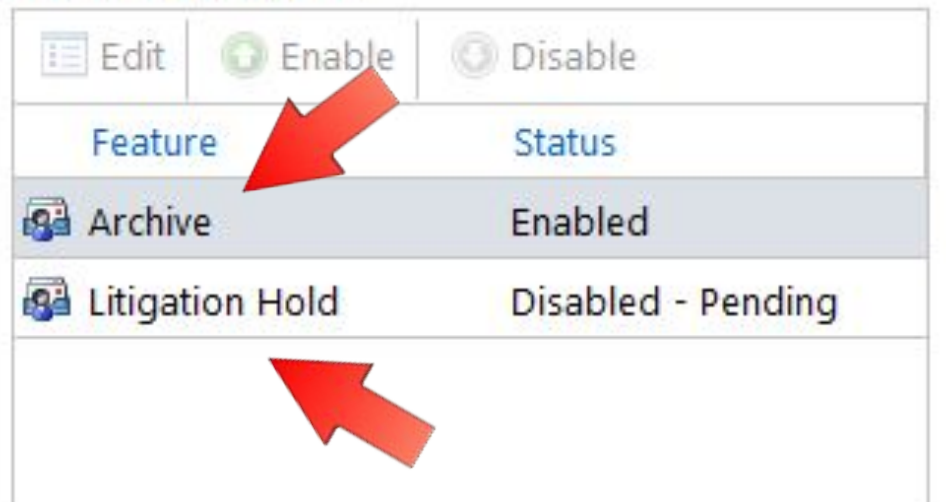

#### Arman Obosyan

When a user's mailbox is put on litigation hold, the user can delete items from their mailbox but the items are retained by Microsoft Exchange. Learn more...

Date this mailbox was put on hold: Litigation hold currently not enabled This mailbox was put on hold by: None

#### Note:

Please Note that You mailbox is Litigation Hold enabled!

#### URL:

http://lab.postmaster.ge/LitigationHold.htm

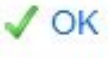

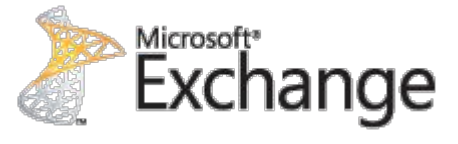

#### **Cоздавать и удалять административные роли**

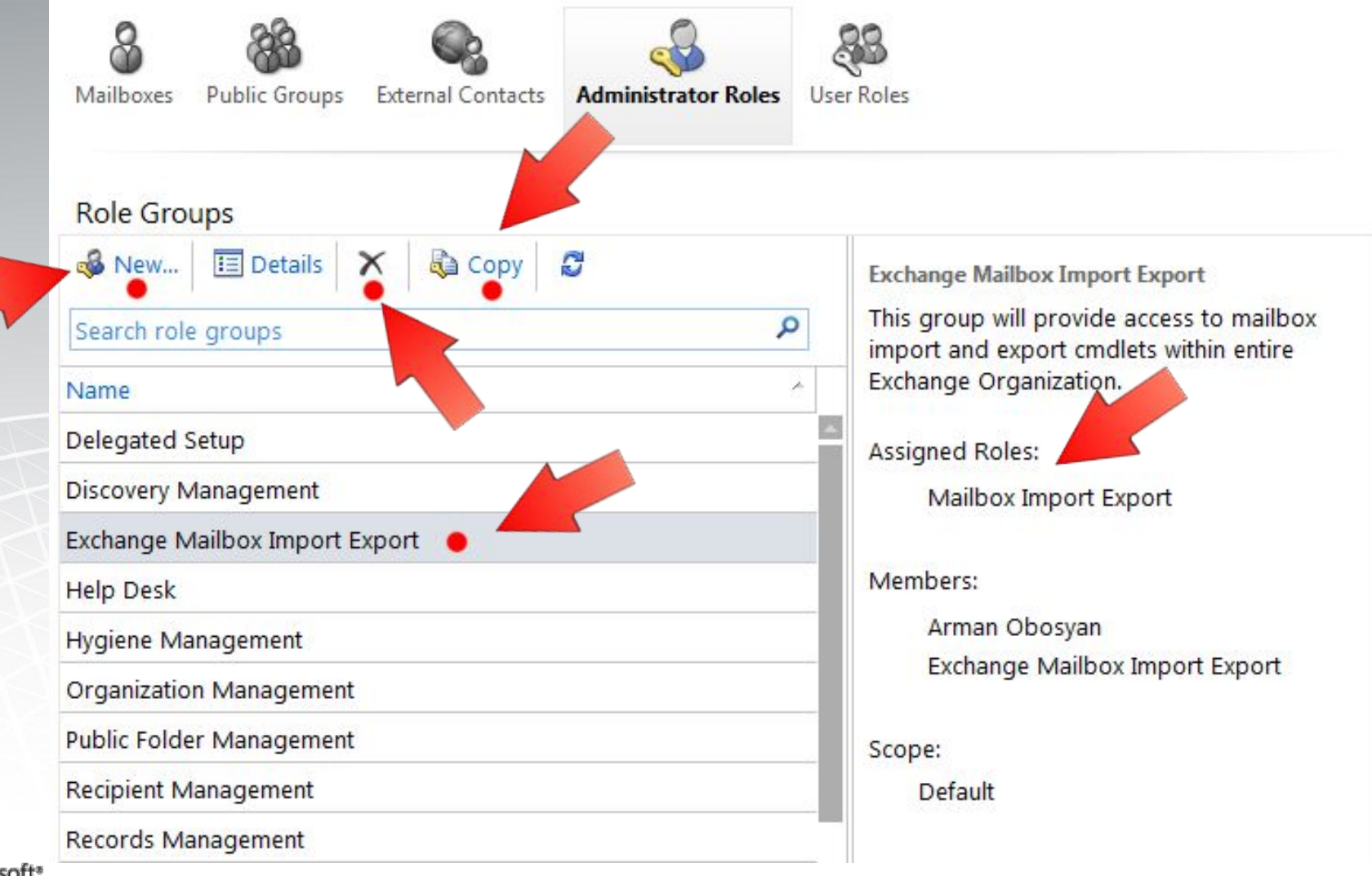

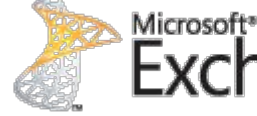

nge

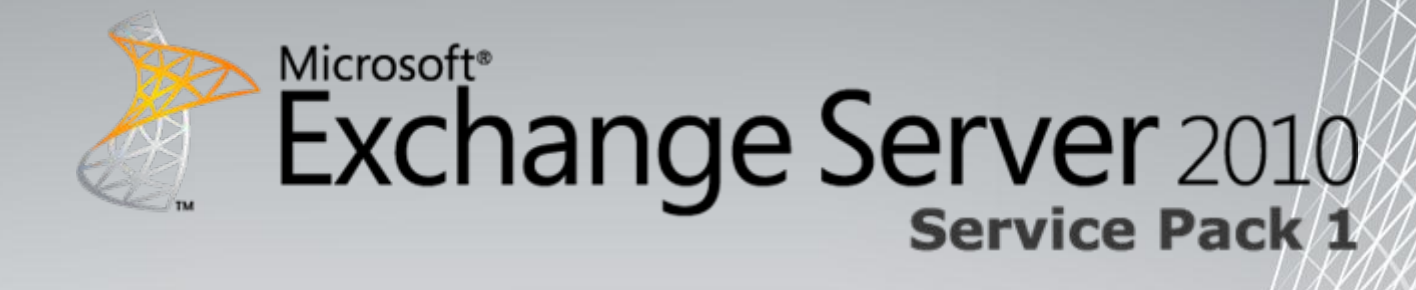

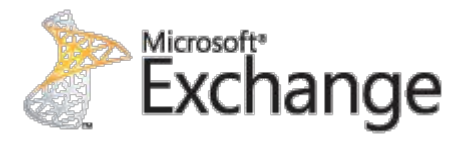

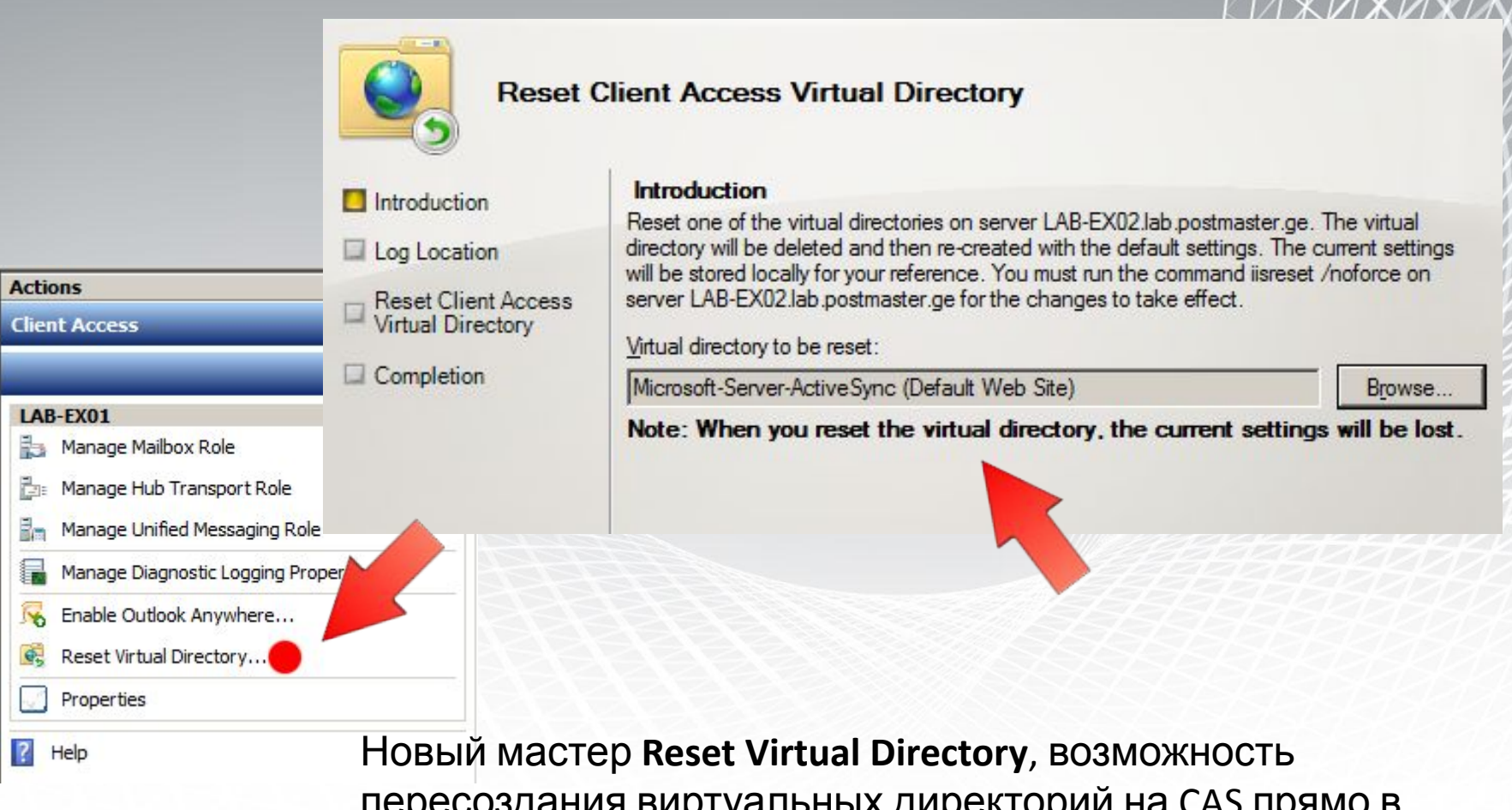

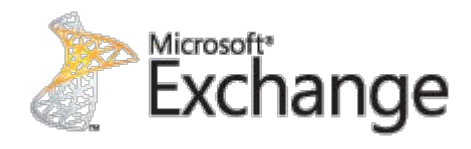

пересоздания виртуальных директорий на CAS прямо в консоли управления EMC, мастер работает со всеми виртуальными директориями; **Autodiscover, ECP, EWS, OWA, OAB, EAS**.

Улучшен пользовательский интерфейс управления и создания DAG, возможность указать статического IP адрес(а).

Возможность настройки альтернативного Witness.

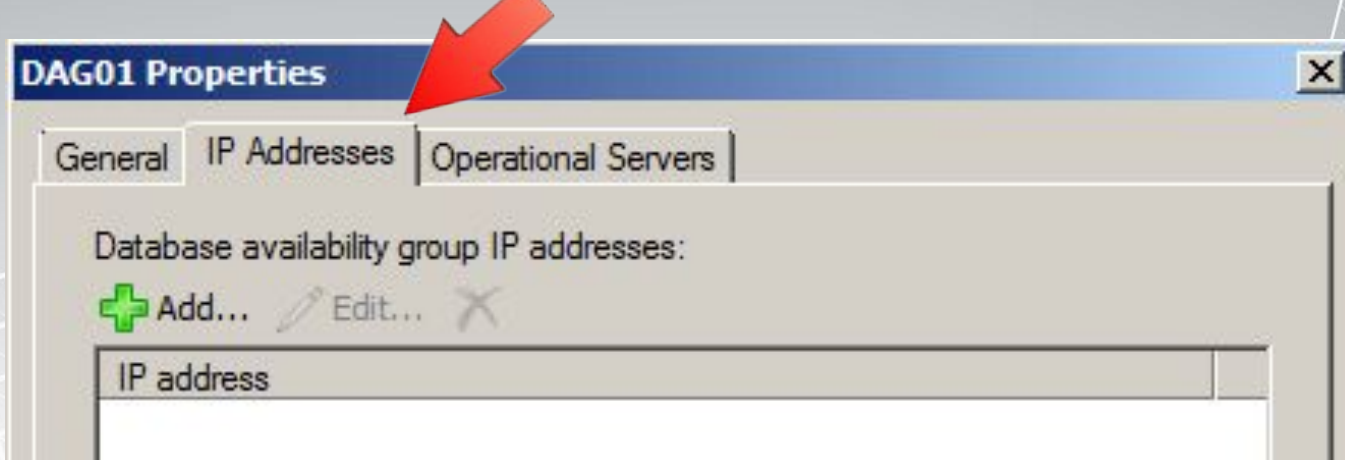

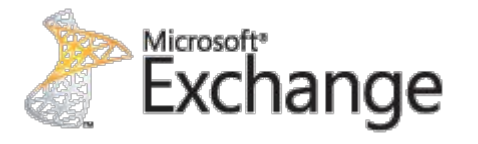

**Retention Tags и Retention Policies**

Exchange 2010 RTM Message Records Management 1.0 и MRM 2.0 (**Retention Policies)**

В Service Pack 1 у нас останется только **Retention Policies** (MRM2.0) которая с самого начала и была приемником MRM1.0.

В SP1 добавилась возможность конфигурирования настроек **Retention Tags** и **Retention Policies** из консоли управления Exchange (EMC)

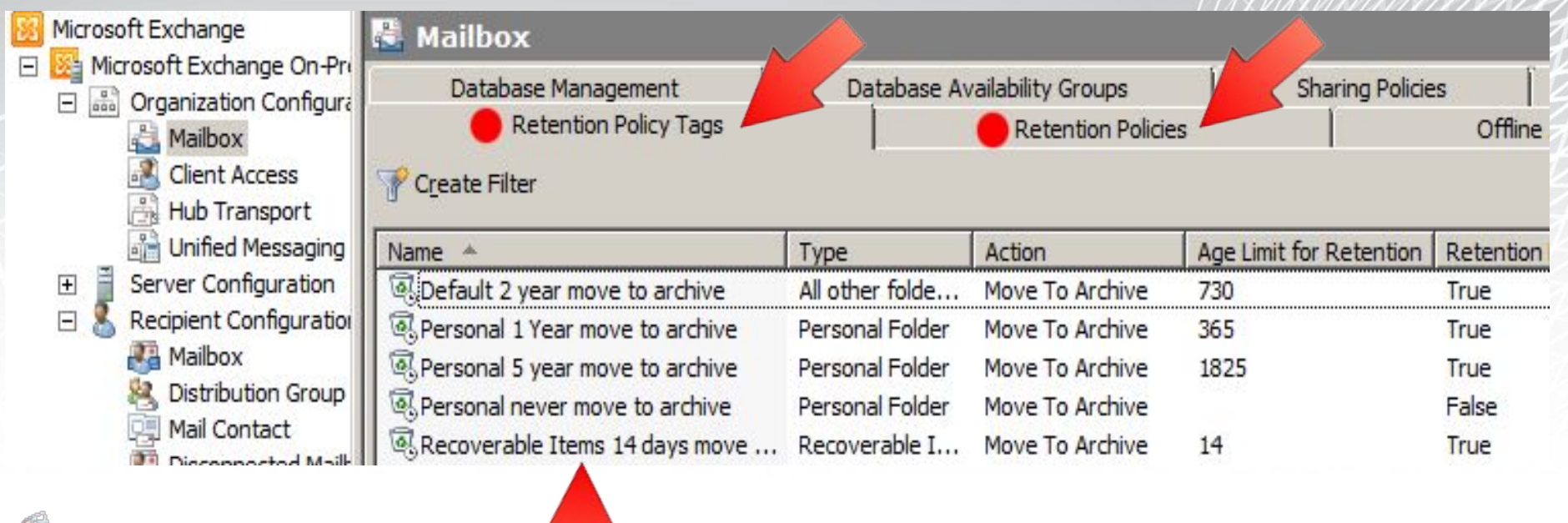

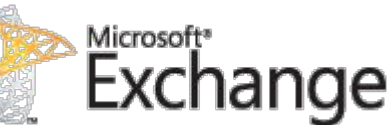

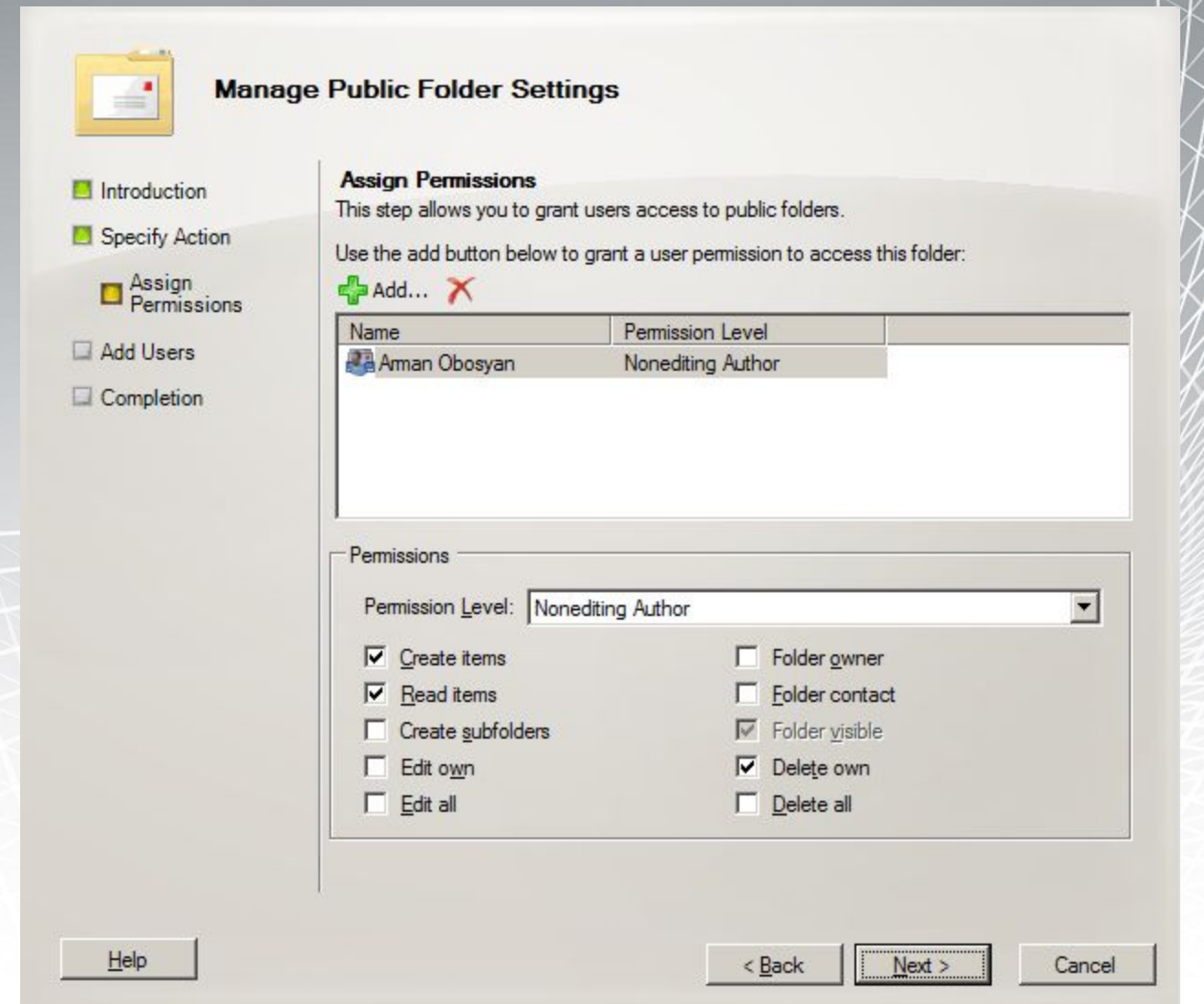

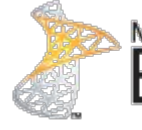

**мастер настройки** Public Folders похожий на тот что мы видели в Exchange 2 Возможность рекурсивного управления параметров общих папок, включая разрешения. Все это в консоли управления EMC

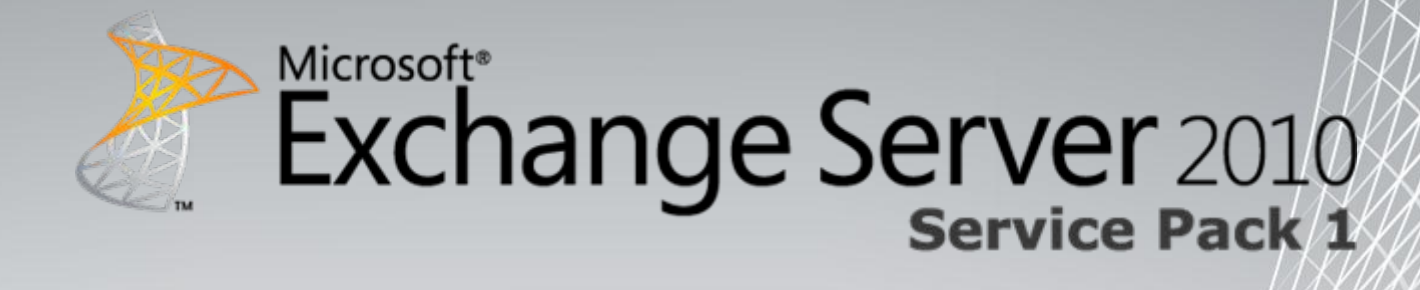

#### **High Availability Features**

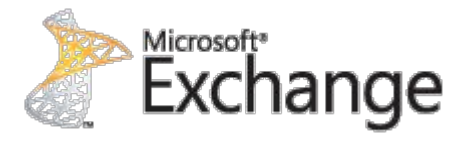

### **High Availability Features**

Улучшен пользовательский интерфейс управления и создания DAG, возможность указать статического IP адрес(а).

Возможность настройки альтернативного Witness.

**Новые возможности и улучшения существующих функций высокой доступности:**

Непрерывная репликация - Block Mode Улучшения производительность при failgyflieнная работа Outlook при много узловых подключениях Расширенная поддержка Datacenter Activation Coordination (DAC) Расширенное управления и сценарии мониторинга

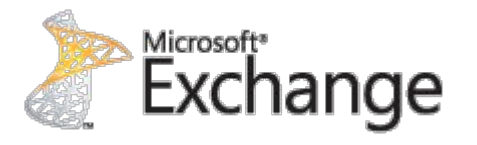

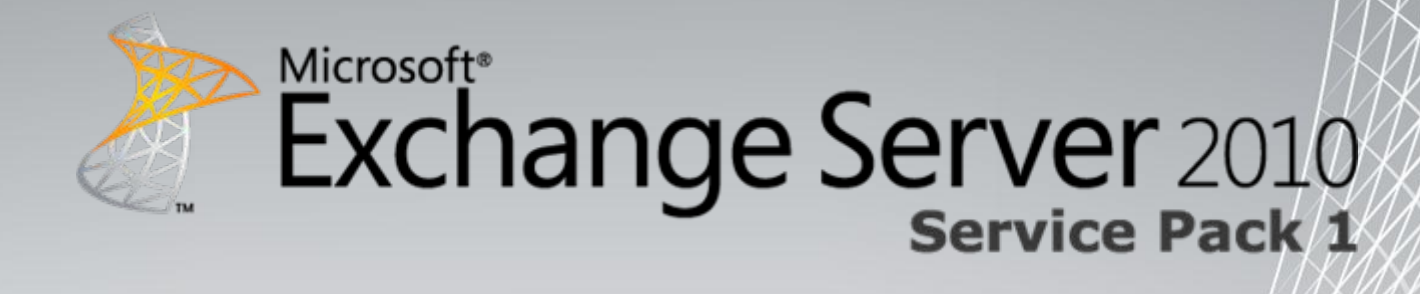

#### **Other Features**

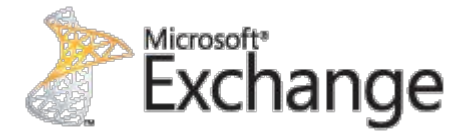

### **Address Book**

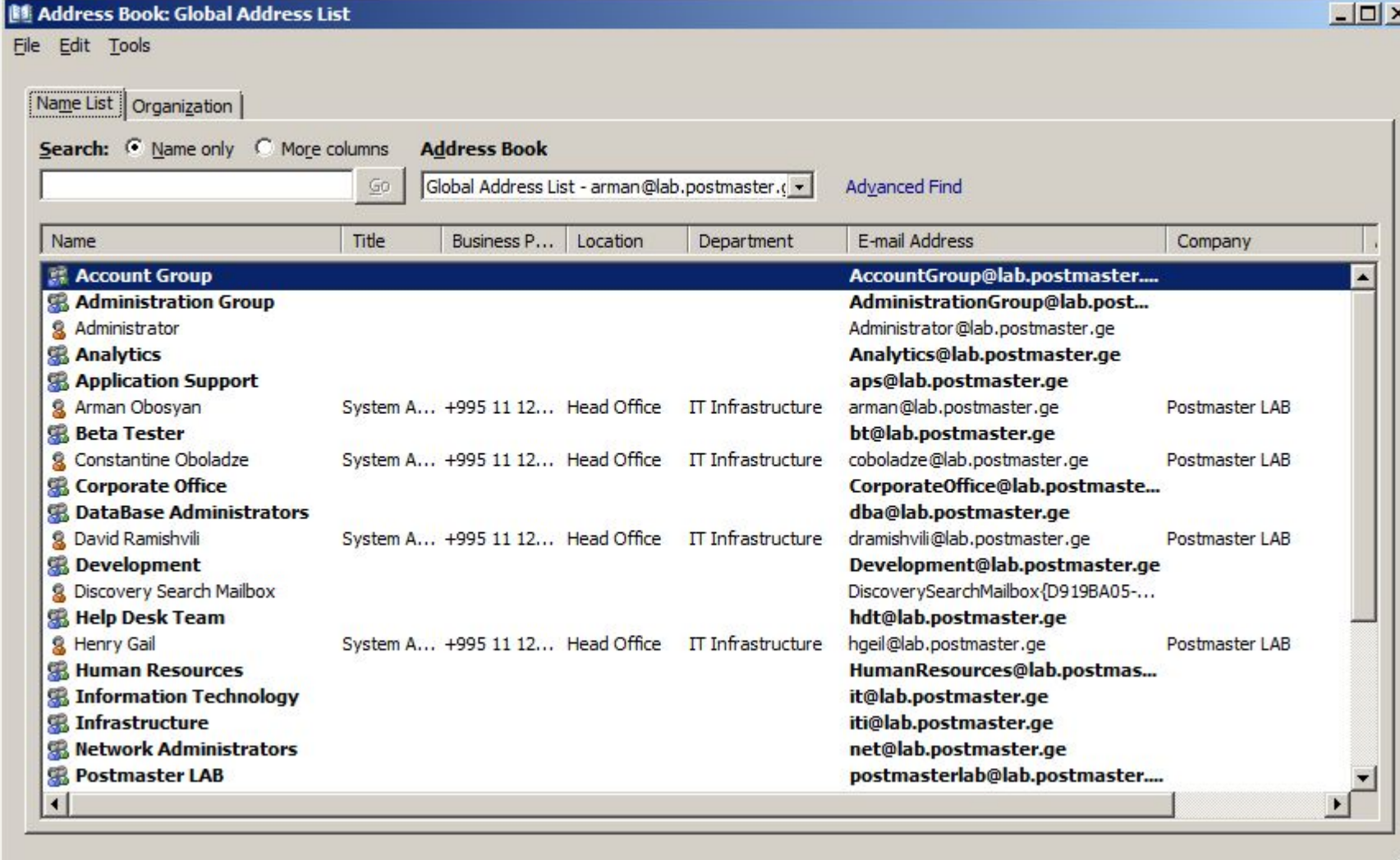

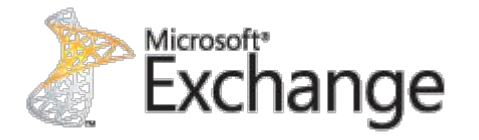

### **Standard Address Book**

 $| \Box | \times |$ 

### **Address Book**

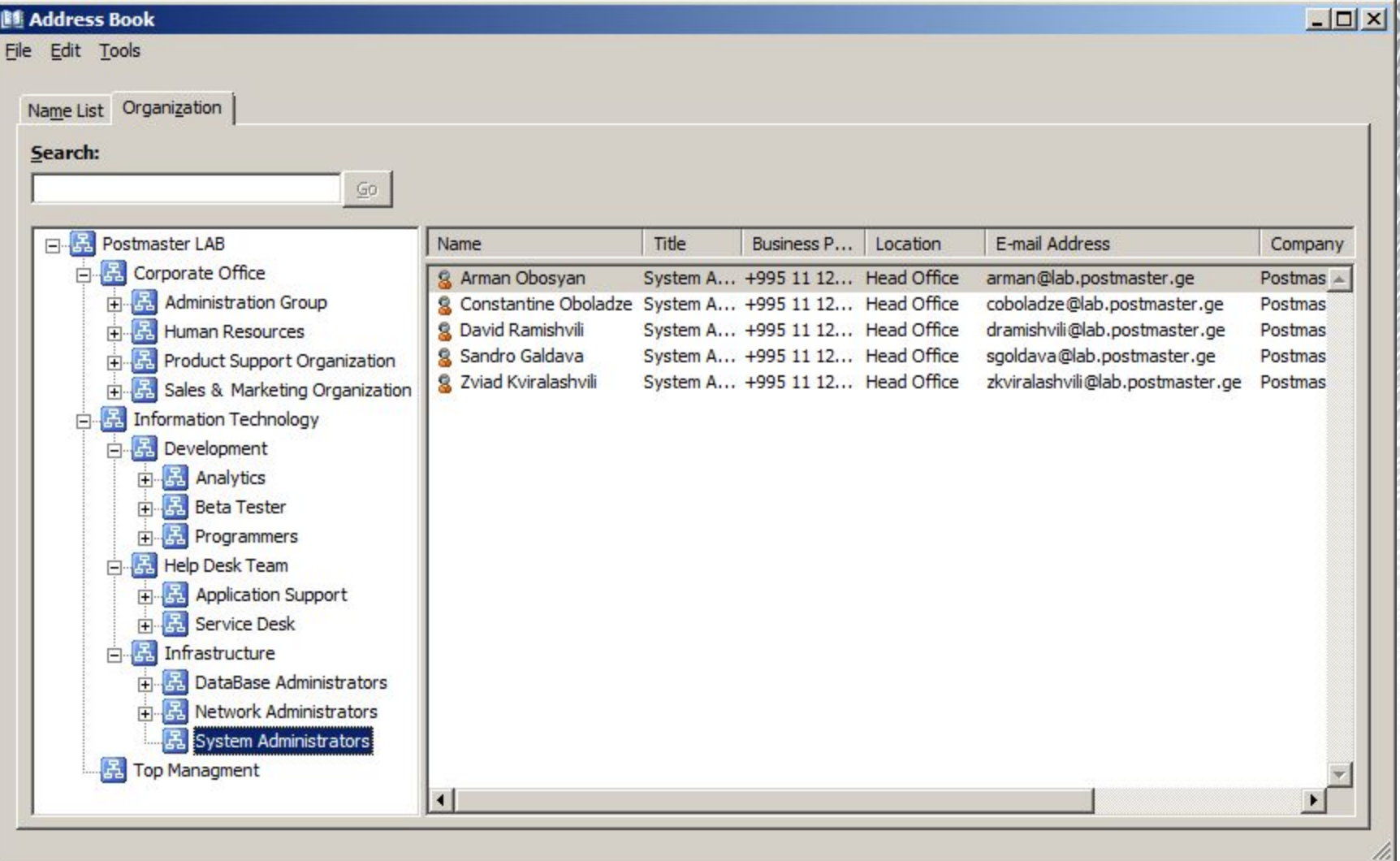

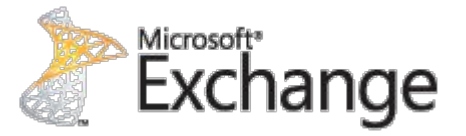

### **Hierarchical Address Book**

## **Что не вошло в презентацию**

#### **Calendar and Sharing**

Возможность опубликовать календарь для анонимных пользователей за пределами организации (конечно если администратор разрешил данный функционал), нет необходимости в Federation, работает "анонимный календарь" только в Outlook 2010

**Unified messaging**

**Archiving and retention**

**Защита информации и Контроль**

**…и многое другое** ☹

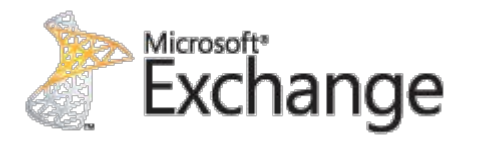

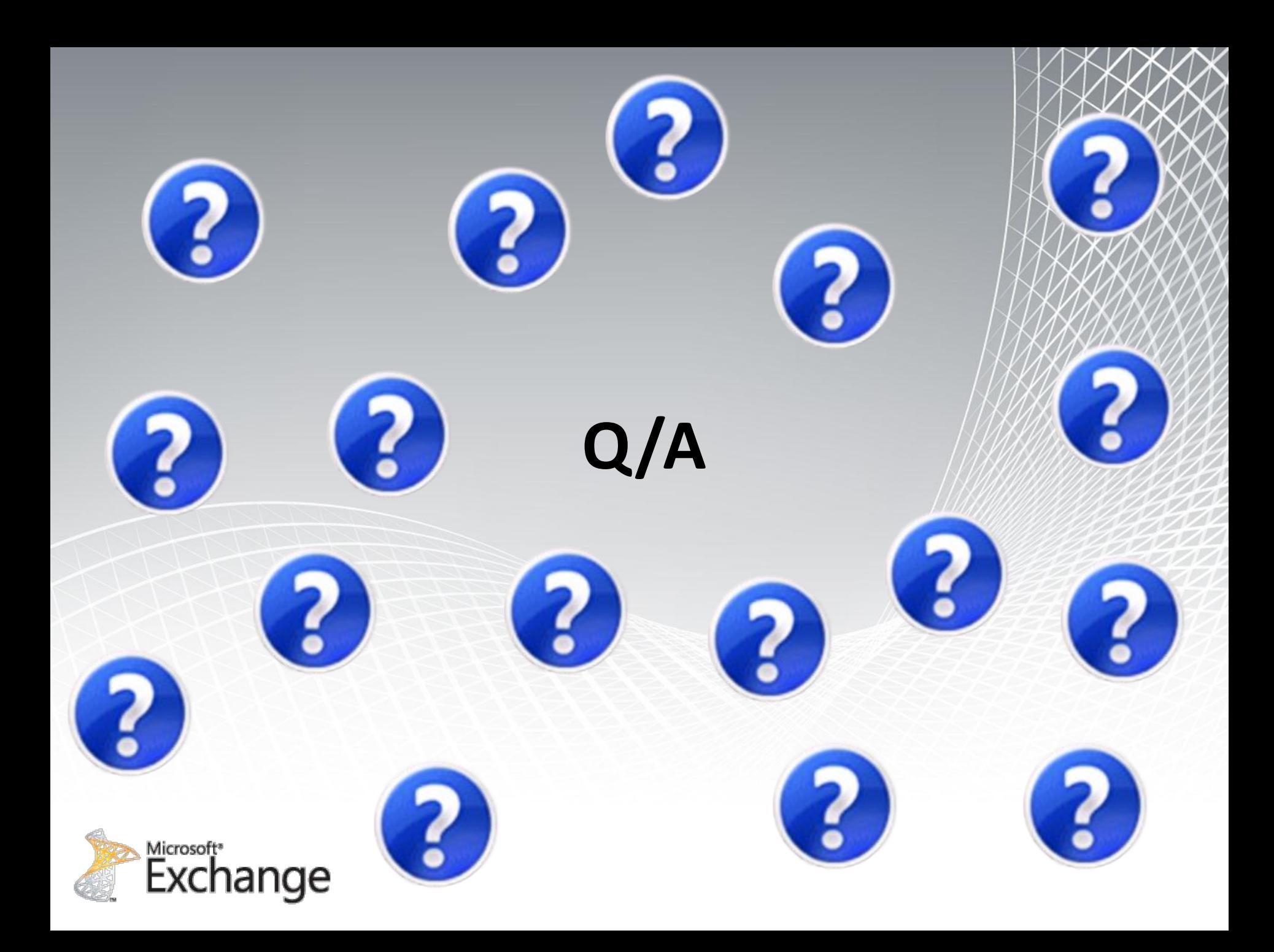

# Gracias Bedankt

**http://postmaster.ge/blog For more information visit** 

現現

# **Rankyou!** Danke Obrigado Takk

#### **Arman Obosyan** MVP

**NUMBER** 

High Tech Solutions IT Consultant arman@postmaster.ge